Traitement des graphes et réseaux biologiques

# Master 1 MABS

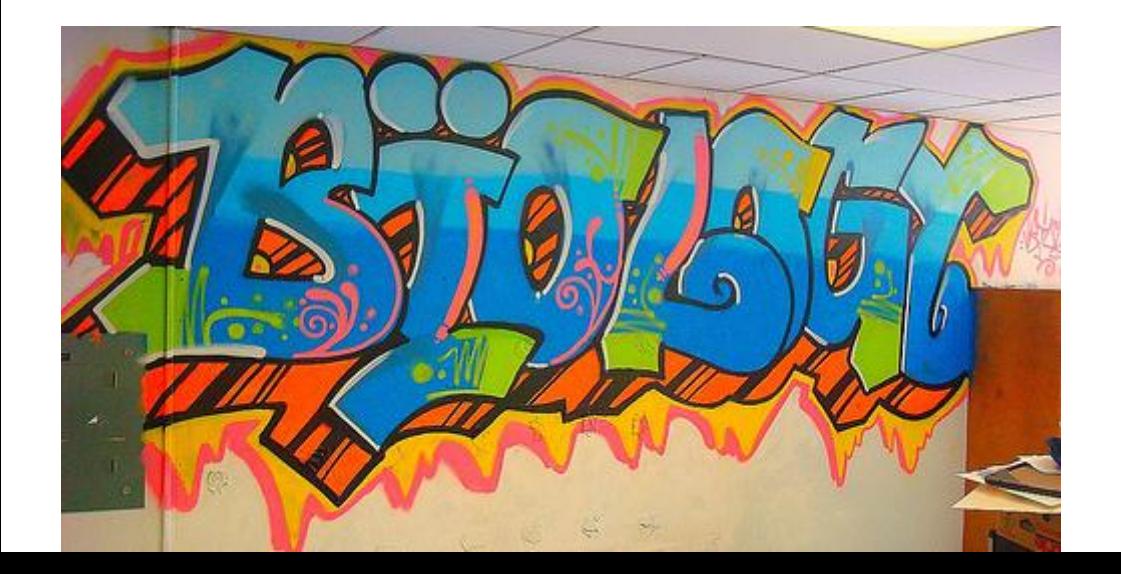

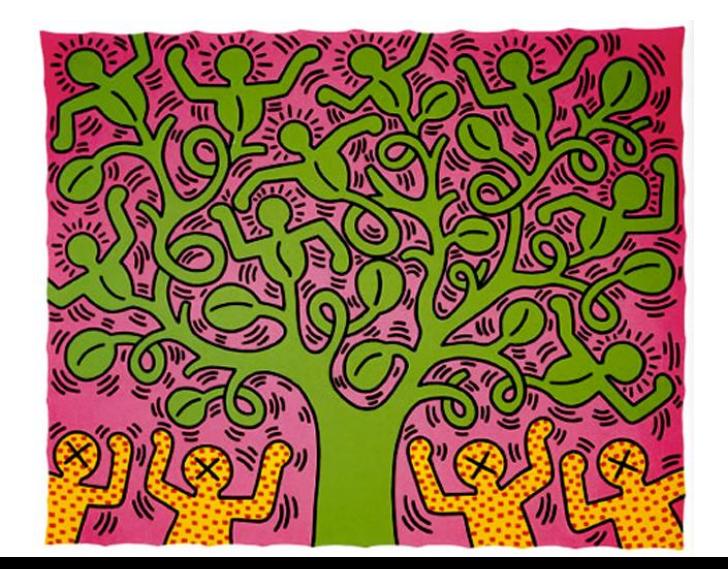

#### Quête des orthologs

### **QUEST FOR ORTHOLOGS**

MEETINGS COMMUNITY STANDARDS ORTHOLOGY DATABASES DOCUMENTS (INTRANET) MAILING-LIST & CONTACT

http://questfororthologs.org/orthology\_databases *<sup>2</sup>*

#### List of orthology databases

If you know of any other database, please edit this page directly or contact us.

- 1. COGs/TWOGa/KOGs
- 2. COGs-COCO-CL
- 3. COGs-LOFT
- 4. eggNOG
- 5. EGO
- 6. Ensembl Compara
- 7. Gene-Oriented Ortholog Database
- 8. GreenPhylDB
- 9. HOOP
- 10. HomoloGene
- 11. HOGENOM
- 12. HOVERGEN
- 13. HOMOLENS
- 14. HOPS
- 15. INVHOGEN
- 16. InParanoid
- 17. KEGG Orthology
- 18. MBGD
- 19. MGD
- 20. OMA
- 21. OrthoDB
- 22. OrthologID
- 23. ORTHOLUGE
- 24. OrthoInspector
- 25. OrthoMCL
- 26. Panther
- 27. Phigs
- 28. PHOG
- 29. PhylomeDB
- 30. PLAZA
- 31. P<sub>IPOP</sub>
- 32. ProGMap
- 33. Proteinortho
- 34. RoundUp
- 35. TreeFam
- 36. YOGY

# Utilisation de l'orthologie

- 1. Reconstruction d'arbre phylogénétiques basés sur un ensemble de gènes orthologues (**super arbre**, **super matrice**), sous l'hypothèse que ces gènes suivent la divergence de espèces.
- 2. Etablir des relations fonctionnelles entre différent génomes (**inférence fonctionnelle**), sous l'hypothèse que les gènes orthologues conservent la même fonction.
- 3. Pré requis pour l'analyse comparative des génomes (phylogénomique).

#### Homologie

## Définitions

- Homologie: relation entre deux entités biologiques (caractères anatomique, séquences…) qui dérivent d'un ancêtre commun.
- Orthologues: séquences qui dérivent par un événement de **spéciation** de leur dernier ancêtre commun.
- Paralogues: séquences qui dérivent par un événement de **duplication** de leur dernier ancêtre commun.

Concepts définies dans le cadre de la théorie de l'évolution, pas directement lié à la fonction des séquences impliquées!

Cependant, les protéines homologues ont généralement conservées la même structure 3D.

Duplication: néo ou sub fonctionnalisation.

#### Homologie

### Problème

La relation d'orthologie **n'est pas transitive**:

- Le gène *A* peut être orthologue au gène *B* et le gène *B* orthologue au gène *C* mais les gènes *A* et *C* ne sont pas nécessairement orthologues.
	- -> Difficulté de définir un 'groupe de gènes orthologues'.
- Les définitions précédentes se rapportent à des événements de spéciation et de duplication observé sur l'arbre **modélisant** l'évolution de ces séquences (structure hiérarchique).
- Nouvelles définitions basées sur une paire de gènes et un **événement** de spéciation (Remm *et al.,* 2001 )
- in-paralogues: séquences paralogues issues d'une duplication **postérieur** à un évènement de spéciation (paralogues récents) -> **fonction similaire**.
- out-paralogues: séquences paralogues issues d'une duplication **antérieur** à un évènement de spéciation (paralogues ancients)
	- -> **fonction différente**.

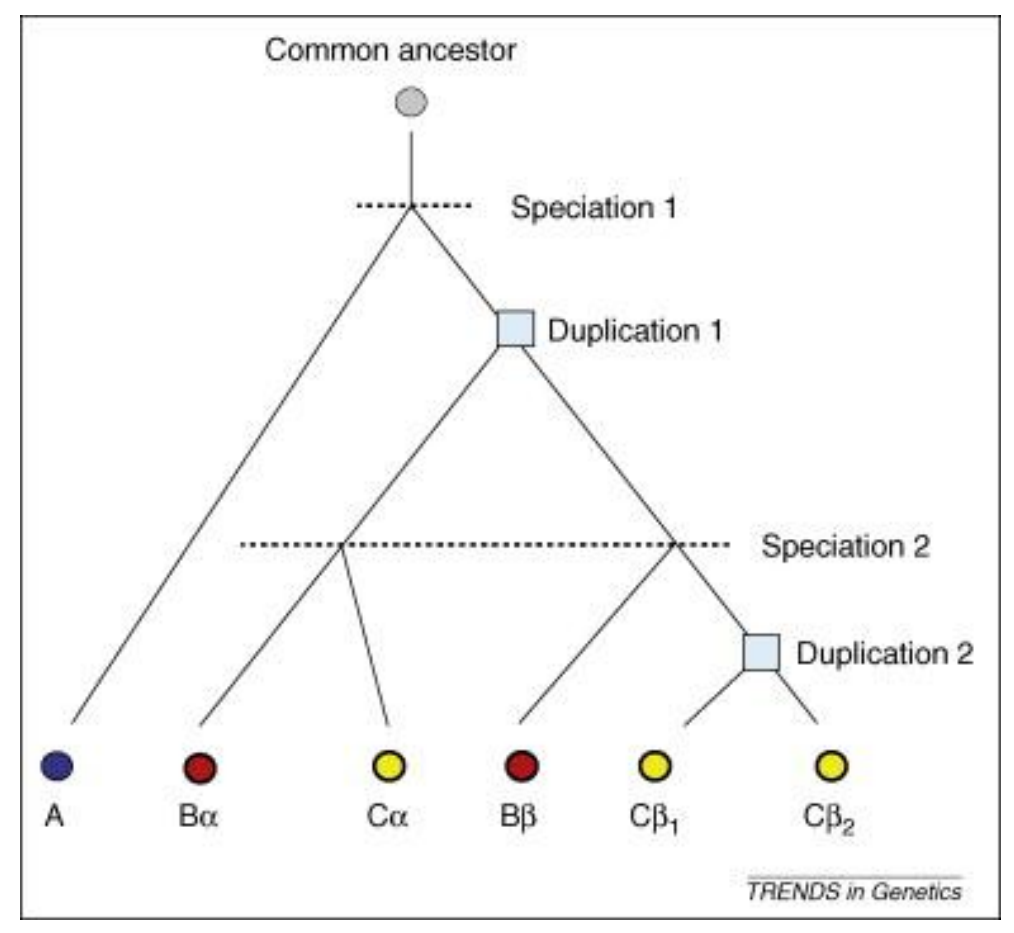

Studer et Robinson-Rechavi, 2009

Arbre décrivant l'évolution de 6 gènes homologues appartenant à trois espèces (A, B et C). Duplication 1 : paralogues  $\alpha$  et  $\beta$  chez l'ancêtre commun de B and C, Duplication 2 : paralogues  $β_1$  et  $β_2$ dans la lignée C. Seul le gène de l'espèce A n'a pas de ?. Tous les genes de B et C sont ? au gene de A. Les genes  $\alpha$  et  $\beta$  sont ? / spéciation 1 et ? / speciation 2. Les genes  $\beta_1$  et  $\beta_2$  sont ? / spéciations 1 et 2. Les genes Bα et Cα sont ?.

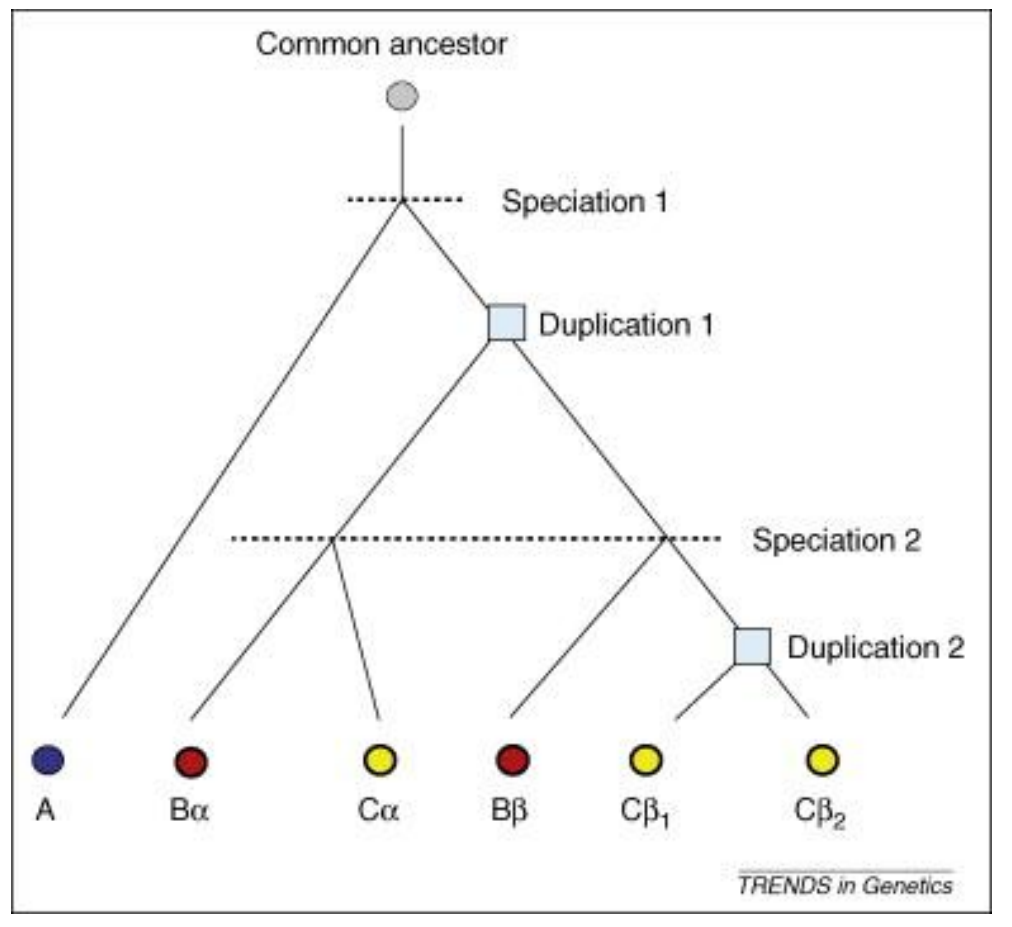

Studer et Robinson-Rechavi, 2009

Arbre décrivant l'évolution de 6 gènes homologues appartenant à trois espèces (A, B et C).

Duplication 1 : paralogues  $\alpha$  et  $\beta$  chez l'ancêtre commun de B and C, Duplication 2 : paralogues  $β_1$  et  $β_2$ dans la lignée C.

# Seul le gène de l'espèce A n'a pas de **paralogue**.

Tous les genes de B et C sont **coorthologs** au gene de A.

Les genes α et β sont **in-paralogues** / spéciation 1 et **out-paralogues** / speciation 2.

Les genes  $\beta_1$  et  $\beta_2$  sont **in-paralogues** / speciations 1et 2.

Les genes Bα et Cα sont **orthologues 1:1**.

Groupe de gènes orthologues (OG)

Ensemble de gènes homologues dont chaque paire possible est une relation d'orthologie ou de in-paralogie par rapport au dernier évènement de spéciation (c.a.d. une duplication dans la même espèce!).

- Dans un OG les paires de gènes sont
- orthologues si les gènes appartiennent à des espèces différentes
- paralogues si les gènes appartiennent à la même espèce.

## Pièges dans la construction d'OG

- Délétion, transferts horizontaux de gènes
- Fusion, fission, permutation, gain, perte de domaines (protéines chimères)
- Erreurs liées à la méthodologie

Envisager la construction d'OG pouvant se recouvrir!

# Etablir les relations d'orthologie (Kuzniar *et al.,* 2008)

Approche classique: reconstruction d'arbre et identification des événements de spéciation et de duplication.

# A l'échelle des génomes

- 1. Méthodes basées sur la reconstruction d'un **arbre** phylogénétique (référence) et d'une analyse de l'évolution des gènes homologues / référence.
- 2. Méthodes basées sur l'analyse du **graphe** constitué de l'ensemble de paires de gènes orthologues.
- 3. Méthodes hybrides (arbres et graphes).

Utilisation d'autres informations que la séquences (synthénie, ontologie)

# **Observation**

- Les arbres obtenus sur les gènes ne sont pas nécessairement **congruents** entre eux et avec l'**arbre** phylogénétique (des espèces)
- -> méthode de **réconciliation d'arbres** (prédire le nombre minimum de duplications et de pertes de gènes pour expliquer les données, Dufayard *et al.,* 2005; Zmasek et Eddy 2001; Goodman *et al.,* 1979; Page et Charleston 1997)

Limitations

- Les arbres obtenus doivent être fiables or c'est rarement le cas (prise en compte des nœuds incertains)!
- Les arbres doivent être correctement enracinés (manuellement).
- Les alignements multiples utilisés pour construire les arbres doivent être de très bonnes qualités.
- Les logiciels d'alignements multiples et de reconstruction d'arbres voient leurs performances décroitre avec l'augmentation du nombre de séquences (heuristiques, parallélisations…).
- L'ensemble de la procédure est difficile à automatiser.
- Repose sur l'identification de liens d'orthologie entre paires de séquences.
- Approche indirecte: les liens d'orthologie sont inférés à partir de l'alignement des séquences.
- Méthode la plus répandue
- Programme : BlastP
- Critères utilisés : score de similarité, pourcentage de séquence alignée. Notation :
	- *BP*(*A*, *B*), si *A* et *B* appartiennent à la même souche (Best Paralogs) *BH*(*A*, *B*), si *A* et *B* appartiennent à des souches différentes (Best Homologs)
- Réaliser les BlastP x BlastP pour chaque paire de souches
- Retenir pour chaque séquence soumise *A*, la séquence *B* maximisant le critère (Score > S<sub>seuil</sub>) et présentant une couverture (%ali) > S<sub>ali</sub>.
	- si *BH*(*A*, *B*) = *BH*(*B*, *A*) alors *A* et *B* sont **Best Bidirectional Hits**.
	- $\bullet$  si *BBH*(*A*, *B*) > *BP*(*A*, *A'*) et *BP*(*B*, *B'*) alors *A* et *B* sont orthologues 1:1.

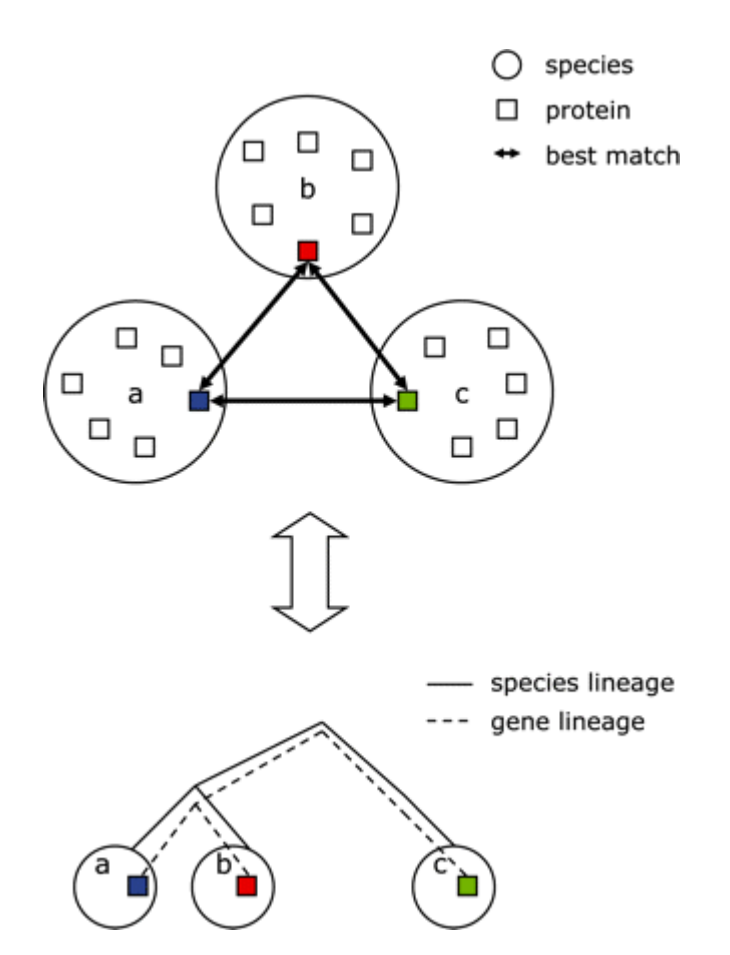

Relation entre graphe et arbre phylogénétique. Graphe G:

sommets: gènes/protéines

## arrêtes: liens d'orthologies

- Un sous graphe de G est un triangle entre A, B et C si (A,B), (B, C) et (A, C) sont orthologues (génomes différents).
- Chaque COG est un sous -graphe de G initialisé par un triangle auquel on ajoute les triangles ayant un coté en communs.

#### Algorithme EdgeSearch

Contrairement à la version original de COGtriangle, EdgeSearch (Kristensen *et al.,*  2010) construit les COG itérativement à partir des arêtes et non des triangles (sous graphe connecté triangulairement).

- Pour chaque arête appartenant à la liste des arêtes non traitées
	- Initialiser un nouveau COG *C* avec cette arête et les sommets correspondants
	- Pour chaque arête non traitée *e*(*u*, *v*) de *C*
		- Pour chaque sommet *w* tq (*u*, *w*) et (*v*, *w*) sont des arêtes non traitées de *G* (au moins une des deux n'est pas dans *C*),
			- Ajouter ce sommet *w* et les arêtes (*u*, *w*) et (*v*, *w*) (si elles ne sont pas déjà dans *C*)
	- Marquer *e* comme traitée
	- Imprimer *C* s'il contient 3 ou plus sommets
- Fin

Les in-paralogues sont prétraités. 60 x plus rapide qu'OrthoMCL!

# Exemple *<sup>14</sup>*

 $\texttt{u} \longleftrightarrow \texttt{v}$ ↑  $\texttt{w} \longleftrightarrow \texttt{x}$  $(u,v)$  $(u,w)$  $(v,w)$  $(\forall,\times)$  $(w, x)$ 

## **Exemple**

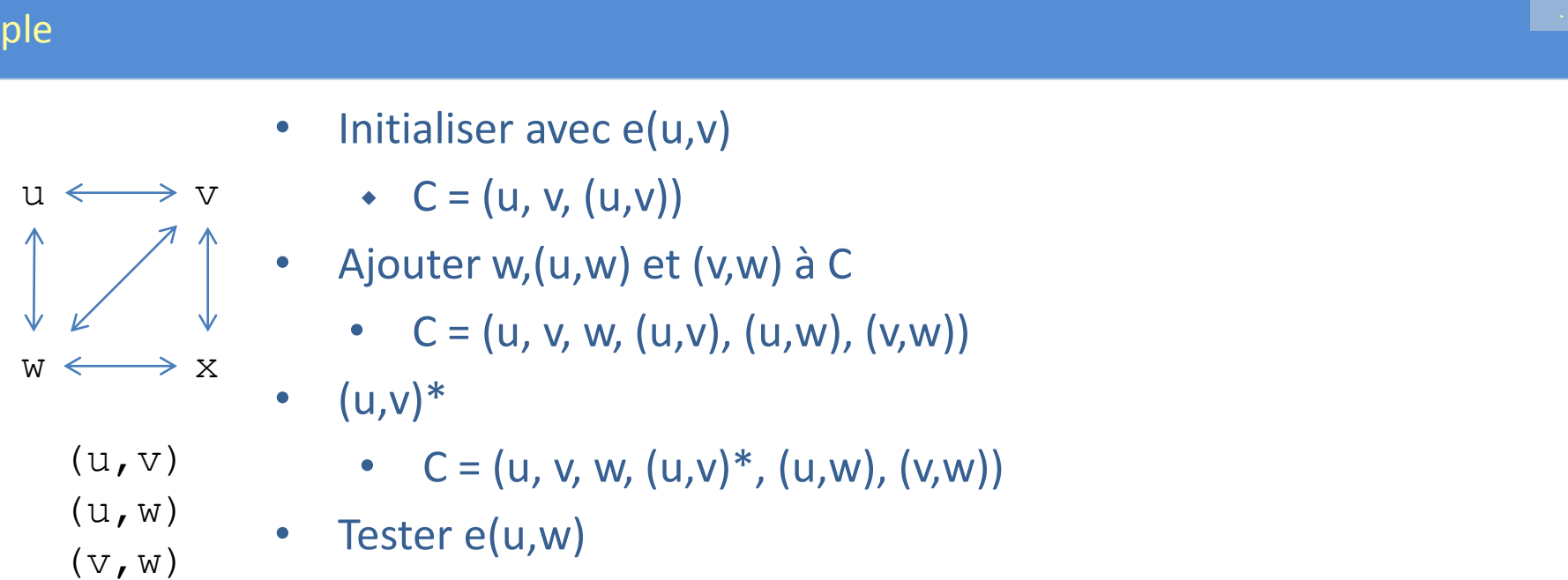

- 
- 
- 
- 
- $(v, x)$
- $(w, x)$
- Initialiser avec e(u,v)
	- $C = (u, v, (u, v))$
- Ajouter w,(u,w) et (v,w) à C
	- $C = (u, v, w, (u,v), (u,w), (v,w))$
- $(u,v)$   $*$ 
	- $C = (u, v, w, (u,v)^*, (u,w), (v,w))$
- 

#### Exemple

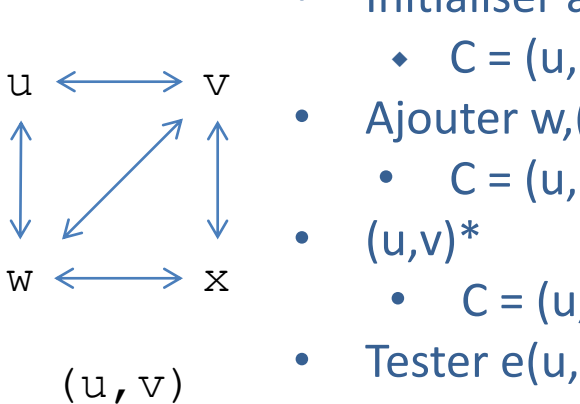

- $(u, v)$
- $(u,w)$
- $(v,w)$
- $(\vee, x)$
- $(w, x)$
- Initialiser avec e(u,v)
	- $C = (u, v, (u, v))$
	- Ajouter w,(u,w) et (v,w) à C
		- $C = (u, v, w, (u,v), (u,w), (v,w))$ 
			- $C = (u, v, w, (u,v)^*, (u,w), (v,w))$
- Tester e(u,w)
- Ne pas ajouter v car (v,w) et (v,u) sont déjà dans C
- Ajouter x,  $(u,x)$  et  $(x,w)$ 
	- $\leftarrow C = (u, v, w, x, (u,v)^*, (u,w), (v,w), (u,x), (x,w))$
- $(u,w)^*$ 
	- $C = (u, v, w, x, (u,v)^*, (u,w)^*, (v,w), (u,x), (x,w))$
- Tester e(v,w)
	- $C = (u, v, w, x, (u,v)^*, (u,w)^*, (v,w)^*, (u,x), (x,w))$
- Tester e(u,x)
	- $C = (u, v, w, x, (u,v)^*, (u,w)^*, (v,w)^*, (u,x)^*, (x,w))$
- Tester e(x,w)
	- $C = (u, v, w, x, (u,v)^*, (u,w)^*, (v,w)^*, (u,x)^*, (x,w)^*)$
- Imprimer (u, v, w, x)
- Fin

# Groupes d'orthologues = communautés dans les graphes?

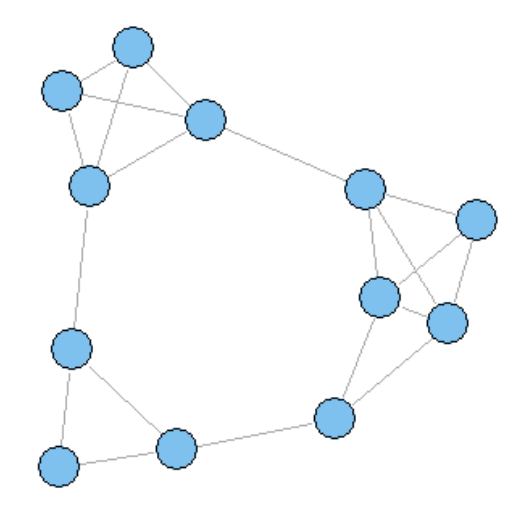

# Combien de communautés?

- Graphes aléatoires :
	- la distribution des arêtes entre les sommets est très homogène.
- Dans les graphes réels (biologiques) :
	- forte inhomogénéité, traduisant une organisation complexe,
	- un grand nombre de sommets de faible degré coexistent avec un petit nombre de sommets de degré élevé.
- => structure en **communautés**.
- Exemple : un graphe avec trois communautés

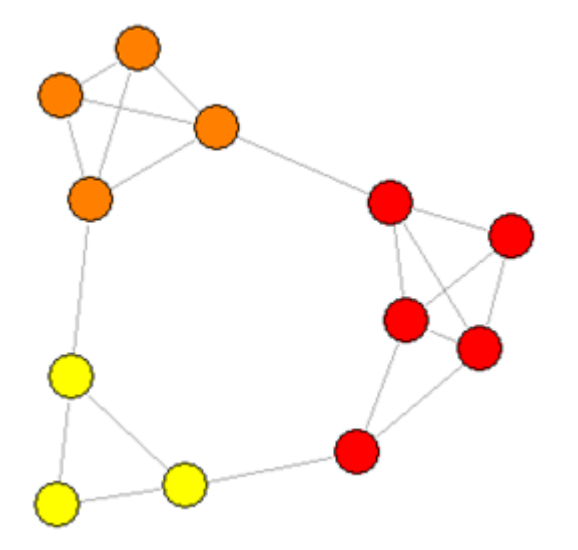

Sources : Fortunato and Castellano *Community structure in graphs. C*hapter in *Encyclopedia of Complexity and System Science* (2008)

- **Communauté** = groupes de sommets (**modules**) qui partagent les mêmes propriétés et/ou le même rôle dans le graphe (voies métaboliques, réseau de régulation, évolution...)
- Identifier les communautés :
	- classer les sommets en fonction de leur position topologique dans le graphe:
		- Les sommets fortement connectés dans leur communauté peuvent avoir un rôle structurant pour cette communauté.
		- Les sommets à l'interface de communautés peuvent être des médiateurs (échange, lien fonctionnelle…).
- Le **but** de la détection de communautés dans les graphes est d'identifier des modules uniquement sur la base de la topologie.
- Question toujours débattue: **quelle est le meilleur partitionnement d'un graphe en communautés**?
	- Communautés chevauchantes ou non?
	- Une partition ou une organisation hiérarchique des partitions?
	- Comparer des partitions réalisées sur le même graphe?
	- Mesurer la qualité d'une partition?
- **Remarque**: Identifier des communautés n'est possible que si le graphe est peu dense.
- Intuitivement, une communauté se caractérise par une plus grande densité d'arêtes *intra* / *inter*.
- Trois façons de considérer le problème:
	- **localement**: focaliser sur les arêtes du voisinage immédiat.
		- Exemple, une communauté = sous graphe pour lequel chaque nœud à plus de voisins dans, qu'en dehors du sous graphe .
	- **globalement**: considérer le graph dans son ensemble.
		- On a recours à un modèle nul: un graphe aléatoire (pas de structure en communautés).
			- Exemple, un graphe version randomisée du graphe original (les nœuds conservent leur degré).
	- **similarité entre les sommets**: les communautés sont des groupes de sommets similaires. Reste à définir la similarité entre les sommets!
- Problème : existe un grand nombre de partitions possibles!
- La fonction de modularité *Q* de Newman et Girvan (2004) est la plus populaire.

$$
Q = \frac{1}{2m} \sum_{ij} \left( A_{ij} - \frac{k_i k_j}{2m} \right) \delta \ C_i, C_j ,
$$

- avec
	- $\bullet$   $A_{ii}$  : matrice adjacence,
	- *k<sup>i</sup>* : degré du sommet *i* (*d*(*i*))
	- *m* : le nombre de total d'arêtes dans le graphe
- **La fonction δ est égale à 1 si** *i* **et** *j* **appartiennent à la même communauté et 0** sinon.
- Ainsi, seules les contributions provenant de sommets appartenant à la même communauté seront pris en compte.

#### Evaluer la qualité d'une partition : modularité Q

• Autre formulation en fonction de liens dans communauté:

$$
Q = \sum_{s=1}^{n_m} \left[ \frac{l_s}{m} - \left( \frac{d_s}{2m} \right)^2 \right],
$$

$$
^{0}b_{\mathcal{S}\mathcal{C}\mathnormal{\Gamma}\mathnormal{\mathcal{V}}_{\mathcal{\widetilde{C}}}}\mathcal{\ ^{\mathcal{C}\mathnormal{\Gamma}\mathnormal{\Gamma}\mathcal{C}\mathnormal{\Gamma}}\mathnormal{\Gamma}\mathnormal{\Gamma}\mathnormal{\Gamma}\mathnormal{\Gamma}}\mathnormal{\Gamma}\mathnormal{\Gamma}\mathnormal{\Gamma}}
$$

#### • avec

- *n<sup>m</sup>* : le nombre de communautés dans le graphe
- *m* : le nombre total d'arêtes dans le graphe
- *l s* : le nombre total d'arêtes dans la communauté *s*
- *d<sup>s</sup>* : la somme des degrés des sommets de *s*

$$
Q = \sum_{s=1}^{n_m} \left[ \frac{l_s}{m} - \left( \frac{d_s}{2m} \right)^2 \right],
$$

- Premier terme: fraction d'arêtes **observées** dans la communauté *s*.
- Second terme, fraction des arêtes **attendues** dans la communauté *s*, si le graphe était aléatoire, sous la contrainte de la conservation du degré des sommets.
	- Dans ce cas un sommet peut être lié à n'importe quel autre sommet du graphe et la probabilité d'un lien entre deux sommets est proportionnel au produit de leur degré.
- Un écart important entre observé et attendu conduit à des valeurs positives *Q*, signalant une structure en communautés (*max*(*Q*) = 1).
- *Q* < 0, signale l'absence de structure.

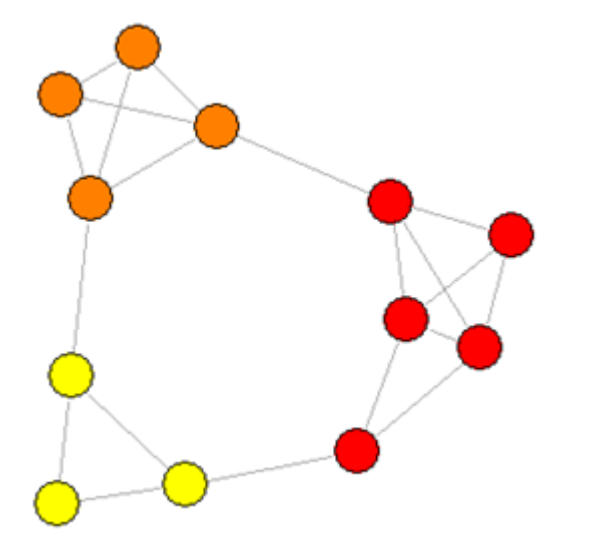

Modularité de la partition?

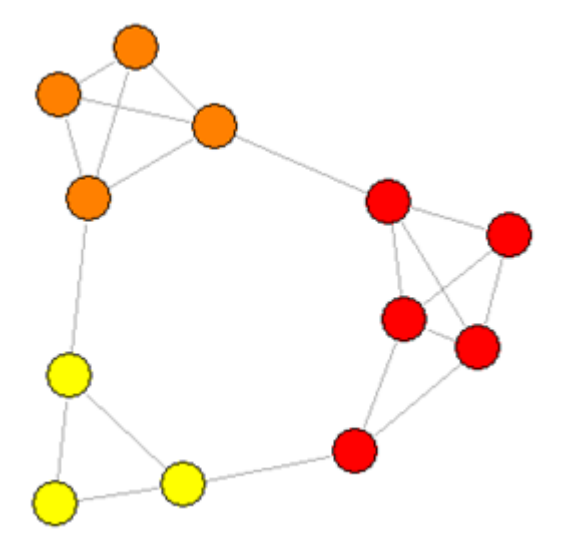

# Modularité de la partition = 0.485

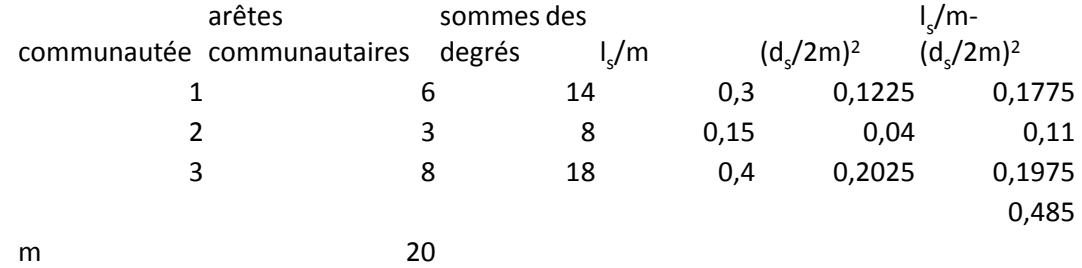

- Inconvénients de *Q*:
	- A partir de quelle valeur de *Q* a t'on une structure en communautés dans le graphe?
		- Comme des graphes aléatoires peuvent avoir de grandes valeurs de *Q*, un graphe a une structure en communautés si sa modularité est significativement plus grande que celle de graphes aléatoires équivalents.
	- *Q* est sensible à la taille du graphe
		- => pas comparable entre différents graphes.
	- Des graphes aléatoires peuvent avoir des modularités >> 0.
	- Mesure globale, donc pas prise en compte d'hétérogénéités locales!

• Première approche pour identifier des communautés:

=> détecter les arêtes qui connectent des sommets appartenant à des communautés différentes et les supprimer.

- Le point crucial est de définir une propriété qui caractérise les arêtes intercommunautaires (**centralité**).
- Remarque: ces méthodes sont, par construction, hiérarchiques descendantes (partitions représentées par un dendrogramme).
- Principe:
	- 1. Calculer la centralité de chaque arête
	- 2. Supprimer l'arête de plus grande centralité,
	- 3. Recalculer la centralité des arêtes de chaque sous-graphes,
	- 4. Répéter l'étape 2 jusqu'à #communautés > seuil fixé par l'utilisateur.

Exemple: Edge-betweenness (Girvan et Newman 2002).

- *Betweenness* : mesure de centralité.
- *betweenness* d'une arête: nombre de chemins les plus courts entre toutes les pairs de sommets qui passent par cette arête.

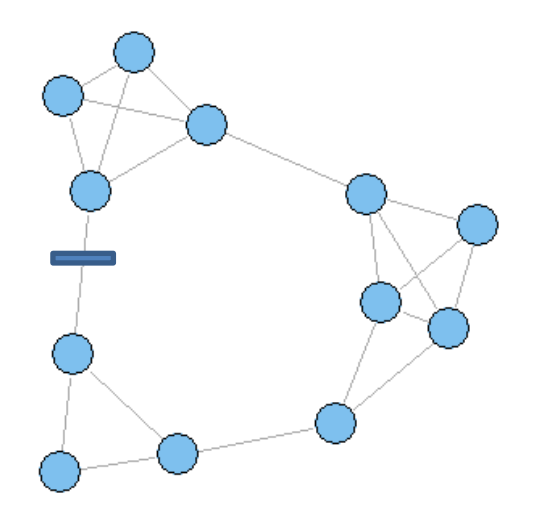

La modularité *Q* est utilisée pour sélectionner la meilleur partition.

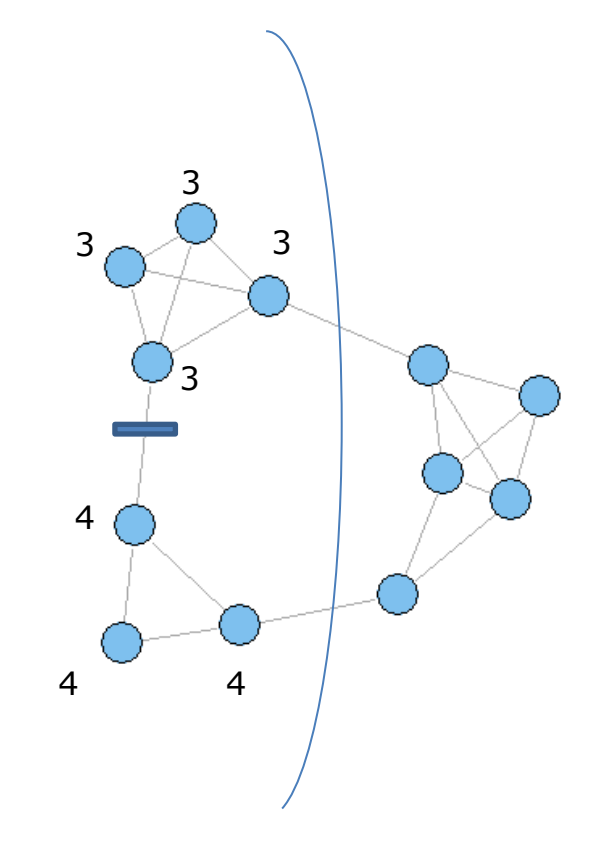

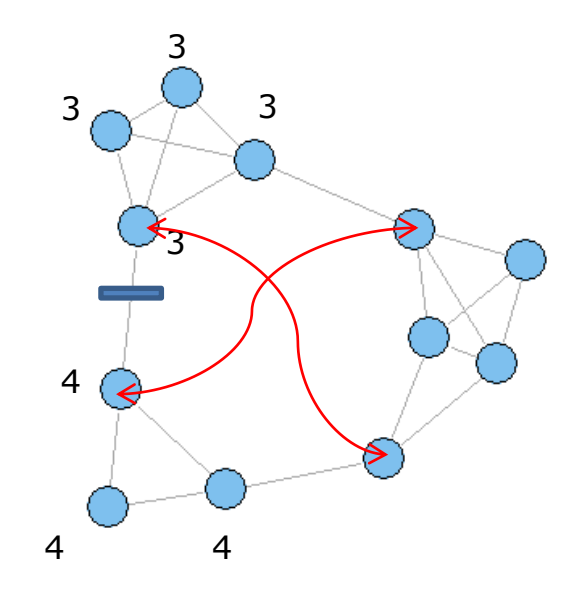

*Arête de plus grande betweenness ?*

## Edgebetweenness, déroulement pas à pas

• les *betweenness* des arêtes sont triées par ordre décroissant.

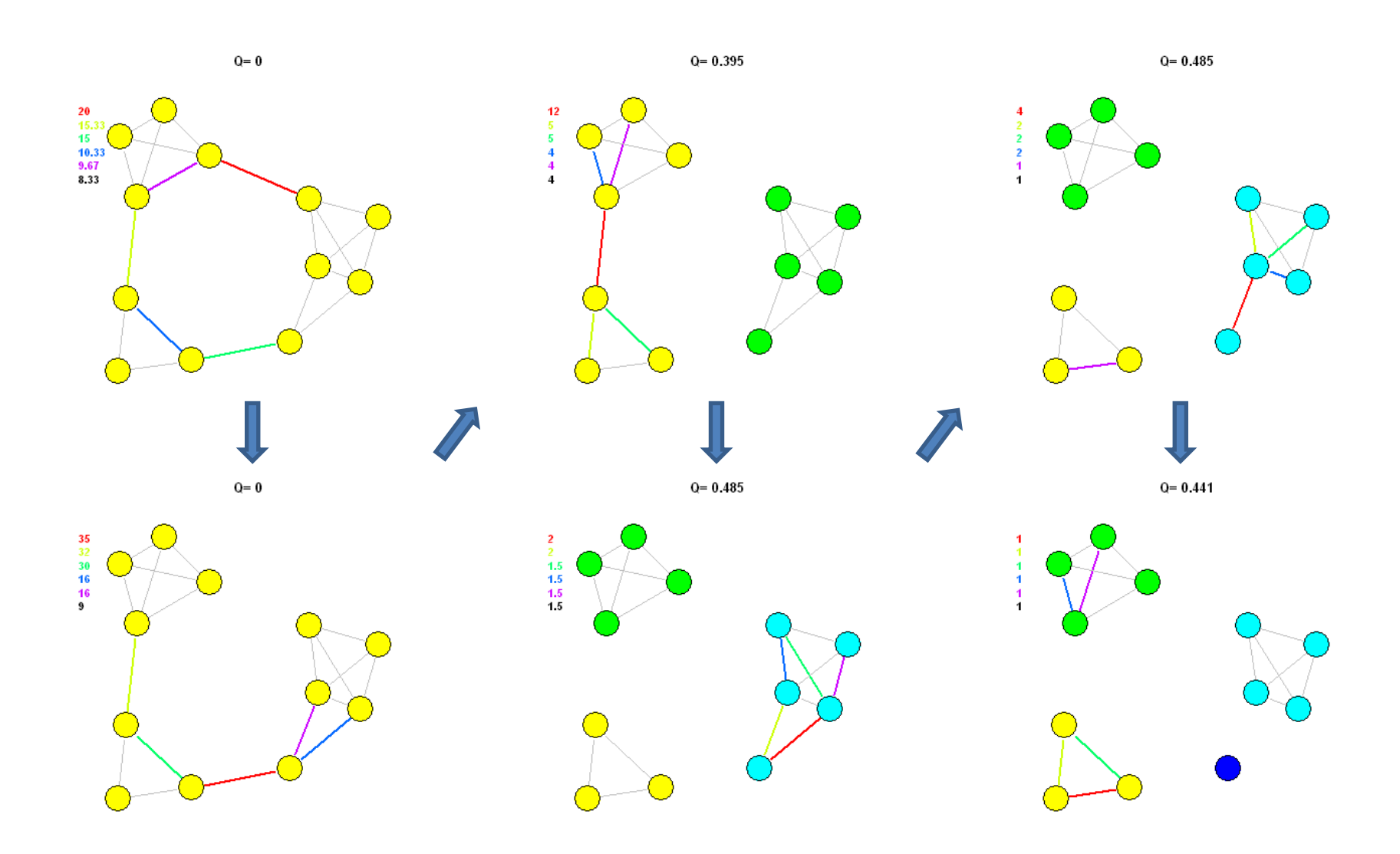

Si la modularité *Q* est un bon indicateur de la qualité d'une partition, alors la partition qui maximise *Q* doit être la meilleur!

- Problème: maximiser *Q* est impossible pour la grande majorité des graphes => approximation en un temps raisonnable.
- Exemple: Fastgreedy (Newman, 2004)
- Méthode hiérarchique ascendante (agglomérative)

# Algorithme

- *1. n* communautés (une communauté = 1 sommet), pas d'arête, *Q*=0,
- 2. addition de l'arête qui maximise l'augmentation de *Q* -> *n*-1 communautés,
- 3. addition des arêtes qui ne changent pas *Q* (arêtes intra-communautés)
- 4. répéter étapes 2-3 jusqu'à obtenir tous les sommets dans une seule communauté.

• Avantages:

simplicité et rapidité, traitement de graphes de très grande taille.

- Inconvénients:
	- *1. Q* peut s'écarter de l'optimum,
	- *2. Q* est estimée sur la globalité du graphe.

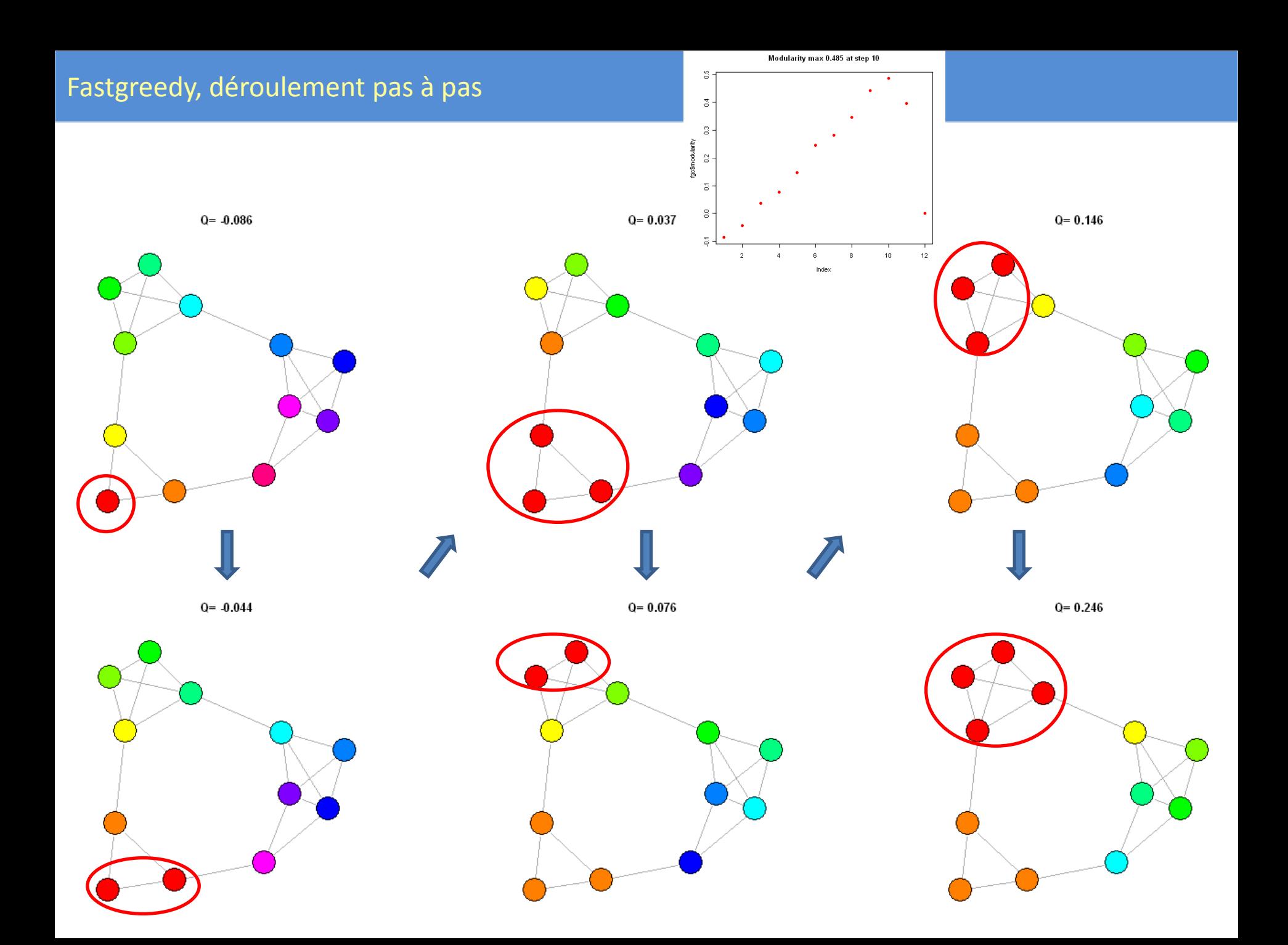

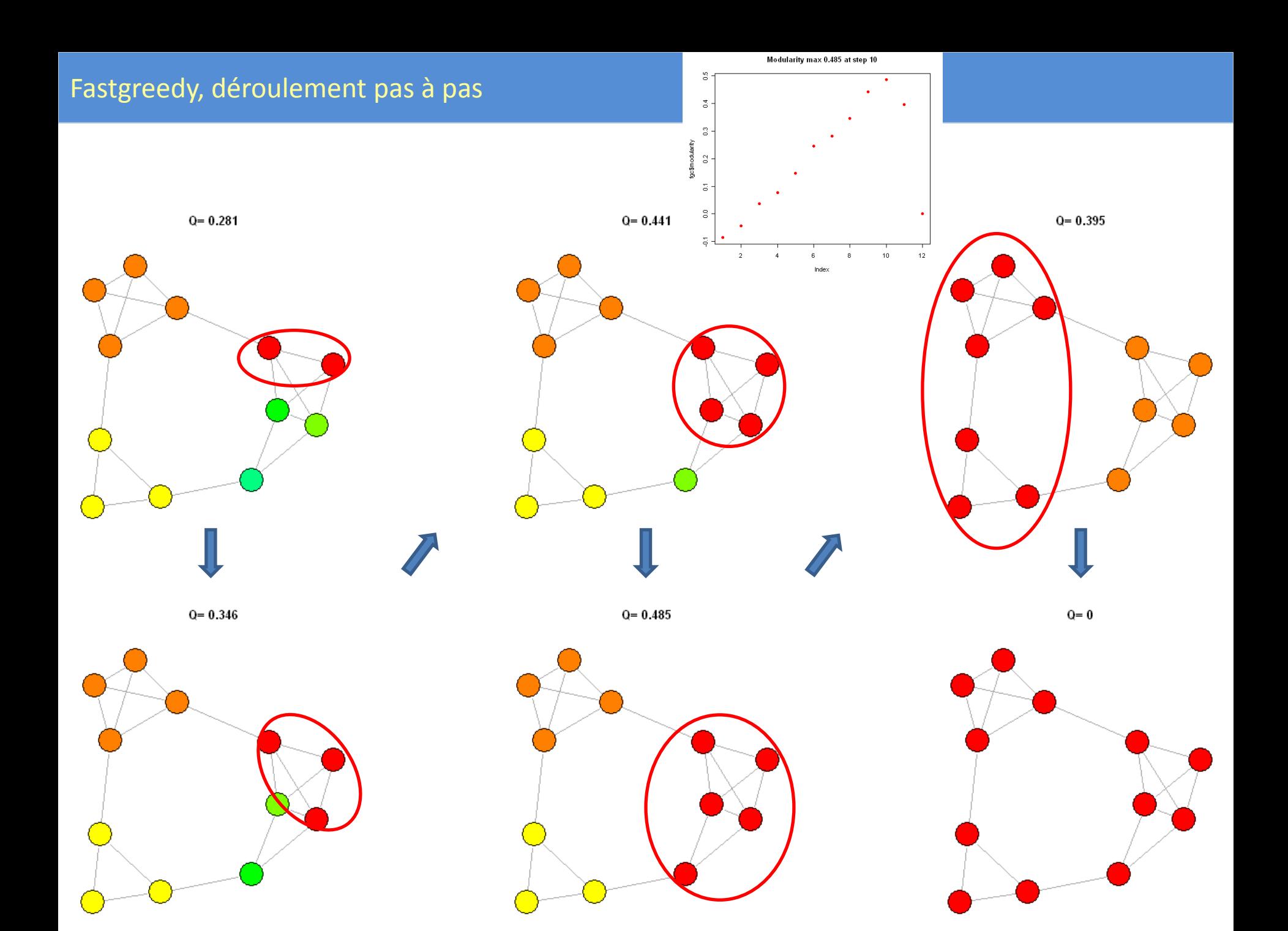

# Recuit simulé

- Méthode probabiliste d'optimisation d'une fonction *F* (Hamiltonian par exemple).
- Deux types de mouvements sont pris en compte:
	- 1. mouvements locaux, où un seul sommet est déplacé d'une communauté à l'autre, communauté prise au hasard,
	- 2. mouvements globaux, fusion/fission de communautés.
- Donne de très bon résultats mais au dépend de temps de calculs prohibitifs pour les gros graphes.

#### *<sup>37</sup>*Méthodes : Hamiltonian

- Une fonction de qualité pour l'assignement des nœuds à une communauté doit suivre un principe simple:
	- grouper ensemble les sommets qui sont liés et séparer ceux qui ne le sont pas!
- Reichardt et Bornholdt proposent 4 contraintes:
	- 1. gratifier les arêtes internes entre sommets de la même communauté,
	- 2. pénaliser les arêtes absentes entre sommets de la même communauté,
	- 3. pénaliser les arêtes entre sommets de communautés différentes,
	- 4. gratifier les arêtes absentes entre sommets de communautés différentes.

#### *<sup>38</sup>*Méthodes : Hamiltonian

- Une fonction de qualité pour l'assignement des nœuds à une communauté doit suivre un principe simple:
	- grouper ensemble les sommets qui sont liés et séparer ceux qui ne le sont pas!
- Reichardt et Bornholdt proposent 4 contraintes:
	- 1. gratifier les arêtes internes entre sommets de la même communauté,
	- 2. pénaliser les arêtes absentes entre sommets de la même communauté,
	- 3. pénaliser les arêtes entre sommets de communautés différentes,
	- 4. gratifier les arêtes absentes entre sommets de communautés différentes.

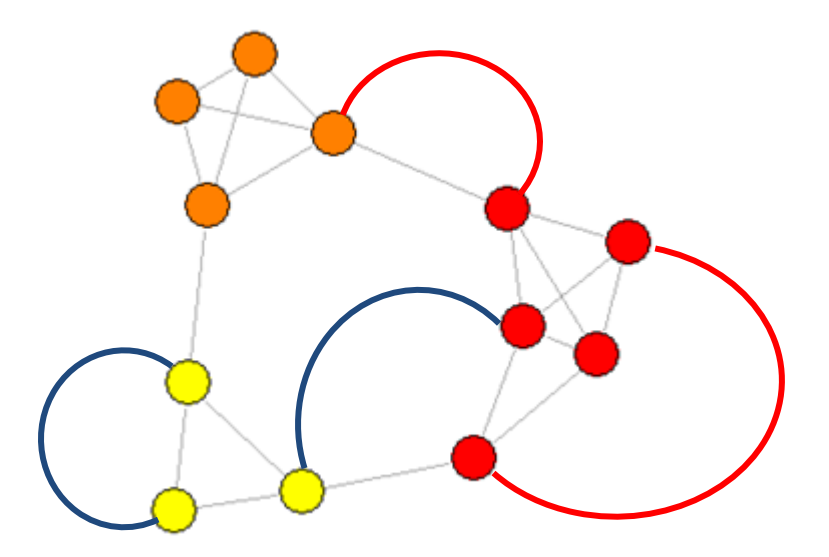

• D'où la fonction suivante:  
\n
$$
H \quad \sigma = -\sum_{i \neq j} a_{ij} A_{ij} \delta \quad \sigma_i, \sigma_j + \sum_{i \neq j} b_{ij} \quad 1 - A_{ij} \quad \delta \quad \sigma_i, \sigma_j + \sum_{i \neq j} c_{ij} A_{ij} \quad 1 - \delta \quad \sigma_i, \sigma_j - \sum_{i \neq j} d_{ij} \quad 1 - A_{ij} \quad 1 - \delta \quad \sigma_i, \sigma_j
$$

 $H \quad \sigma =$  - internal links + internal non-links

 $+$  external links  $-$  external non-links

- Où  $A_{ij}$  est la matrice d'adjacence de G,
- $\sigma_i \in 1, 2, 3, \ldots, q$  sont les index des groupes de sommets *i* dans G
- $a_{ij}$ ,  $b_{ij}$ ,  $c_{ij}$ ,  $d_{ij}$  sont les poids des différentes contributions.
- La fonction  $\delta$  est égale à 1 si *i* et *j* appartiennent à la même communauté et 0 sinon.

# Simplifications:

- Si les liens intra et inter ont le même poids,  $a_{ij} = c_{ij}$  et  $b_{ij} = d_{ij}$ alors il suffit de considérer les liens intra et les non-liens.
- Il reste à choisir *aij* et *bij*. Un choix pratique est de les exprimer en fonction de la probabilité *pij* qu'un lien existe entre les sommets *i* et *j*.

$$
a_{ij} = 1-\gamma p_{ij} \text{ et } b_{ij} = \gamma p_{ij},
$$

• Simplification de *H*:

Simplification de *H*:  
\n
$$
H \quad \sigma = -2 \sum_{i \neq j} A_{ij} - \gamma p_{ij} \quad \delta \quad \sigma_i, \sigma_j + \sum_{i \neq j} A_{ij} - \sum_{i \neq j} \gamma p_{ij}
$$
\n
$$
p_{ij} = \frac{k_i k_j}{2M}
$$
\net avec 
$$
H \quad \sigma = -2 \sum_{i \neq j} \left( A_{ij} - \frac{k_i k_j}{2M} \right) \delta \quad \sigma_i, \sigma_j \quad \text{if } \gamma = 1;
$$

#### *<sup>41</sup>*Méthodes : Hamiltonian

- Relation entre Hamiltonian et *Q*
- On vu que l'on peut écrire *Q* d'une façon légèrement différente:<br> $Q = \frac{1}{\sqrt{2\pi}} \sum_{i=1}^{n} \binom{k_i k_j}{n} s_i$

$$
Q = \frac{1}{2M} \sum_{i \neq j} \left( A_{ij} - \frac{k_i k_j}{2M} \right) \delta \sigma_i, \sigma_j
$$

• Ce qui ressemble donc à *H* si  $p_{ii} = \frac{n_i n_j}{2}$  and  $\gamma = 1$ ; (importance égale aux deux types de liens) 2  $i^{i}$ *ij k k p M*

• Ainsi: 
$$
Q = -\frac{1}{M}H \quad \sigma
$$

- Maximiser *Q* revient à minimiser *H*
- Méthode de recuit simulé est utilisée pour optimiser l'assignement des sommets aux groupes.

Méthode de recuit simulé = alternances de cycles de refroidissement lent et de réchauffage qui ont pour effet de minimiser l'énergie du système,

->permet de trouver les configurations qui minimisent la fonction *H* (Metropolis-Hastings).

- Une température initiale permet de fixer le nombre de sommets qui vont pouvoir changer de communauté.
- Le système est alors refroidi pas à pas, jusqu'à un seul fixé ou s'il n'y a plus de changement observé.
	- A chaque pas,
		- si un changement améliore la fonction, il est conservé,
		- si non, il est retenu avec une petite probabilité.
- Cette procédure est non-hiérarchique et non-déterministe. Elle peut conduire à différentes solutions.
- En répétant la procédure plusieurs fois, il est alors possible d'identifier les solutions les plus stables (fréquentes).
	- Un critère peut être la fréquence des pairs de sommets dans les différentes solutions.
- Le paramètre gamma permet de pondérer l'importance de la présence/absence d'arêtes dans une communauté.
	- La valeur par défaut, 1.0 donne une importance égale aux deux types de liens.
	- Les plus petites valeurs donnent aux liens observés une plus grande importance qu'aux liens manquants.
- Le choix de ce paramètre peut être difficile *a priori*, une solution est d'expérimenter une plage de valeurs et de retenir la solution qui minimise *H*.

#### Spinglass: itérations avec valeurs du paramètre gamma différentes

• Gamma : ce paramètre permet de pondérer l'importance de la présence/absence d'arêtes dans une communauté. La valeur par défaut, 1.0 donne une importance égale aux deux types de liens. Les plus petites valeurs donnent aux liens observés une plus grande importance qu'aux liens manquants.

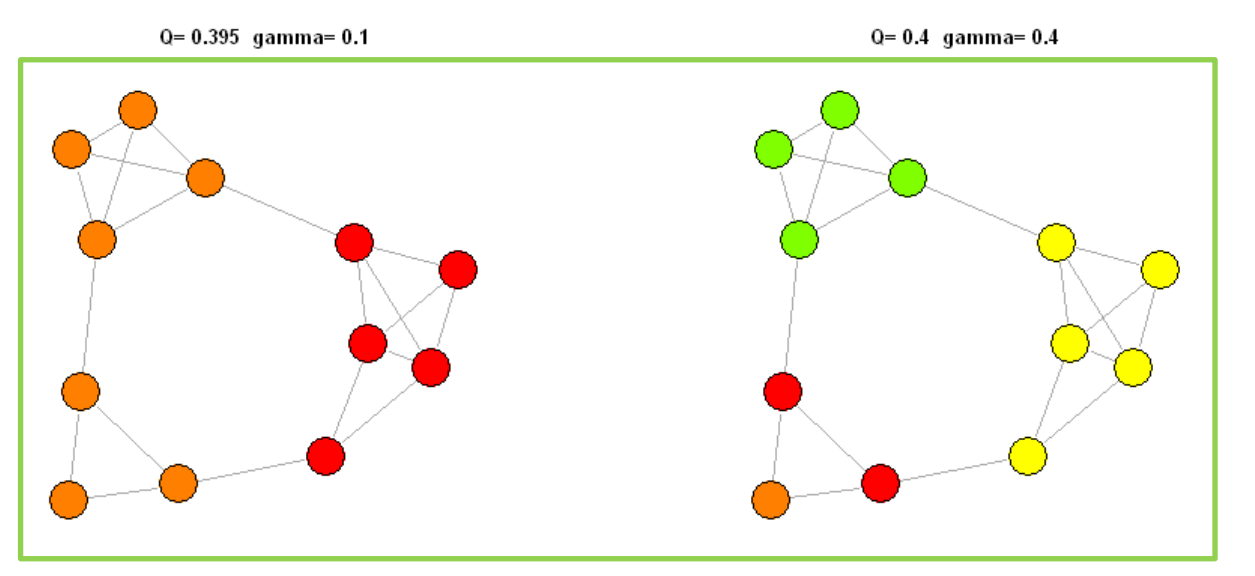

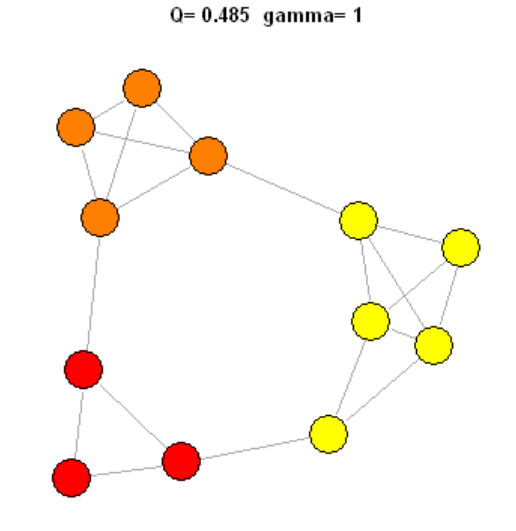

Q= 0.485 gamma= 0.2

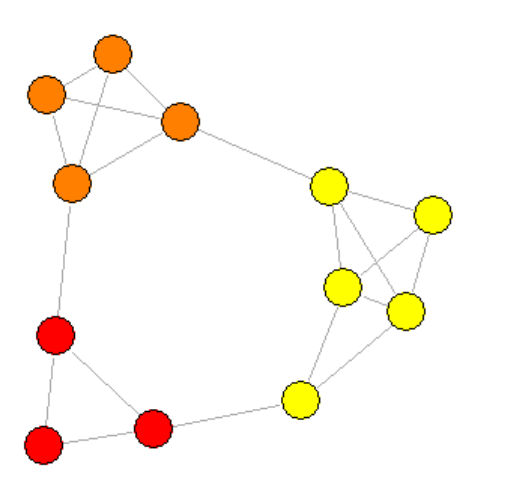

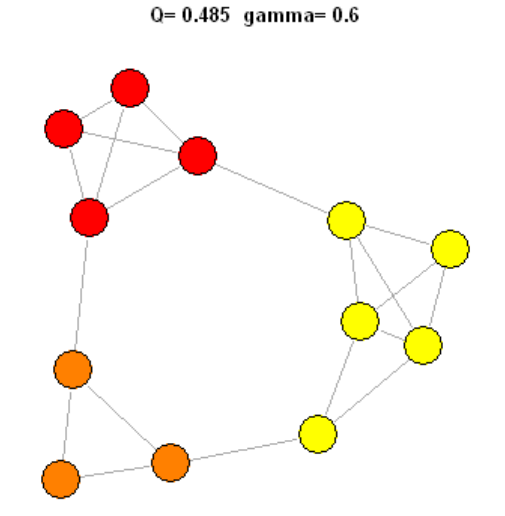

Q= 0.485 gamma= 1.2

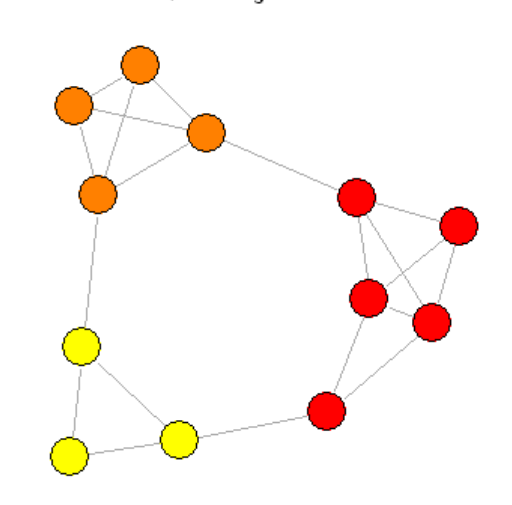

#### *<sup>4</sup>*Méthodes : marche aléatoire

- Utiliser la marche aléatoire pour trouver des communautés vient de l'observation qu'un « marcheur » va passer plus de temps dans une communauté où le nombre de d'arêtes est plus grand qu'entre communautés (Pons et Latapy, 2005).
- Marche aléatoire similaire à un **processus de diffusion**.
- Sur le graphe, à chaque pas le marcheur est sur un sommet et va passer au sommet suivant choisi au hasard parmi les sommets voisins accessibles.
- La séquence des sommets visités est une **chaine de Markov** dont les sommets sont les états.
- A chaque pas, la probabilité de transition du sommet *i* au sommet *j* est le marcheur a une probabilité de 1/d(i) d'aller vers l'un des d(i) voisins du sommet i.

$$
P_{ij}=\frac{A_{ij}}{d(i)}
$$

- Où *Aij* est la matrice d'adjacence de G,
- *d(i)* est le degré de *i*,
- -> le marcheur a une probabilité de 1/*d*(*i*) d'aller vers l'un des *d*(*i*) voisins du sommet *i*.

#### Exemple de marche aléatoire

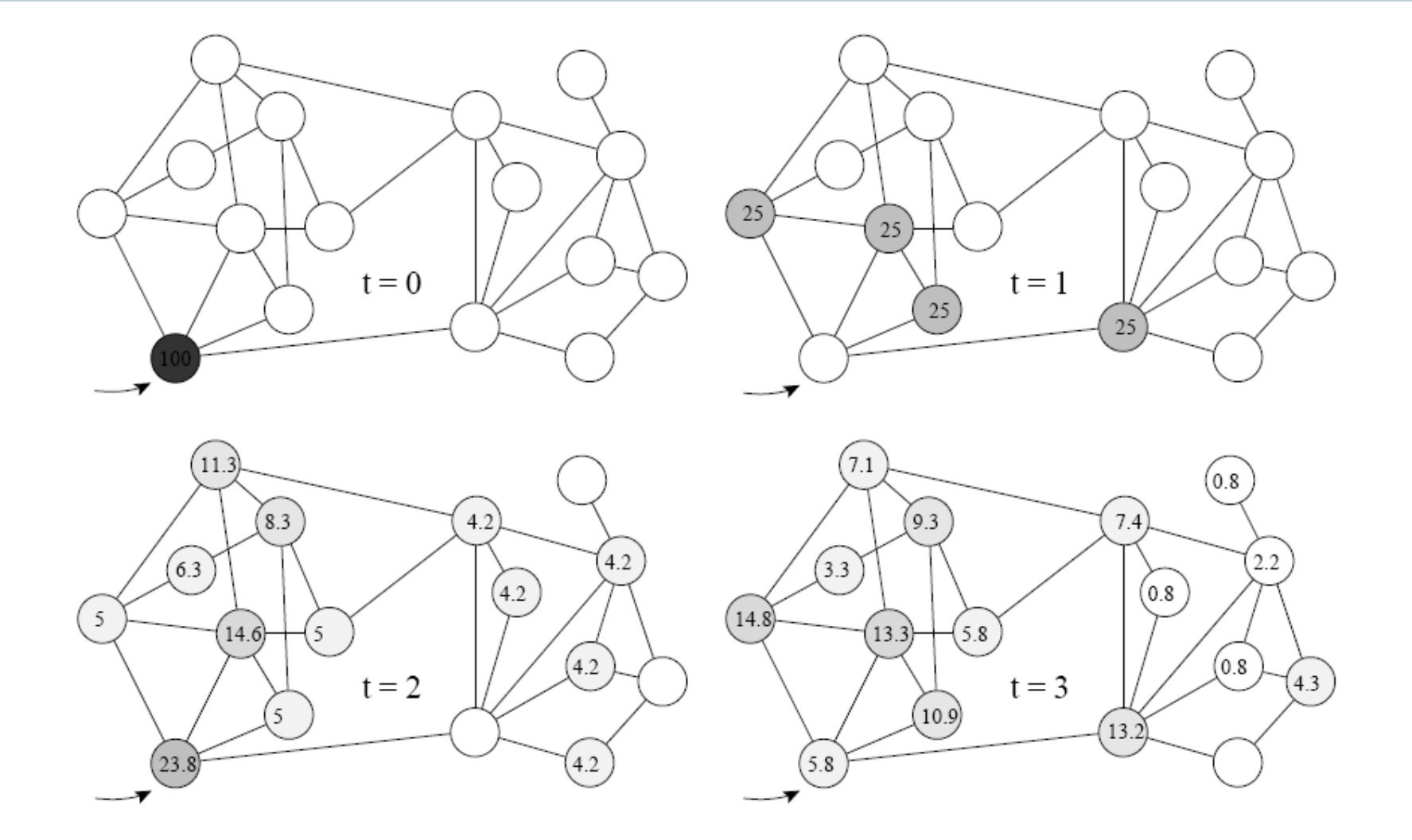

FIG. 2.1 - Exemple de dynamique d'une marche aléatoire sur un graphe non-pondéré. Le marcheur part du sommet indiqué par la flèche, les probabilités de position aux temps  $t =$  $0, 1, 2$  et 3 sont indiquées en pourcentage sur chaque sommet.

Thèse de Pascal Pons (2007),

La probabilité d'aller de *i* à *j* dans une marche de longueur *t* est

$$
P^t \mid_{ij} \text{ or } P^t_{ij}
$$

Lien avec la structure en communautés: calculer une distance entre les sommets (*i*,*j)*.

- La distance sera
	- grande si les sommets appartiennent à des communautés différentes,
	- petite s'ils sont dans la même communauté.

Observations:

- Si *i* et *j* sont dans la même communauté, la probabilité *P t ij* sera forte. Mais une probabilité forte n'implique pas que *i* et *j* soient dans le même communauté. *or*  $P_{ij}^t$ <br>alculer une distance entre<br>ent à des communautés d<br>munauté.<br>té, la probabilité  $P_{ij}^t$  sera f<br>et *j* soient dans le même c<br>dus de chance d'aller vers<br>uté ont tendance à « voire<br>nunauté :  $\forall k, P_{ik}^t \approx P_{jk}$
- *P t ij* dépend de *d(j)*, car le marcheur a plus de chance d'aller vers un sommet de fort degré.
- Deux sommets de la même communauté ont tendance à « voire » les autres sommets de la même façon.
- Ainsi, si *i* et *j* sont dans le même communauté :  $\quad \forall k, P^t_{\scriptscriptstyle ik} \approx P^t_{\scriptscriptstyle jk}$

 $k$  ,  $P^t_{\scriptscriptstyle ik} \approx P^t_{\scriptscriptstyle jk}$ 

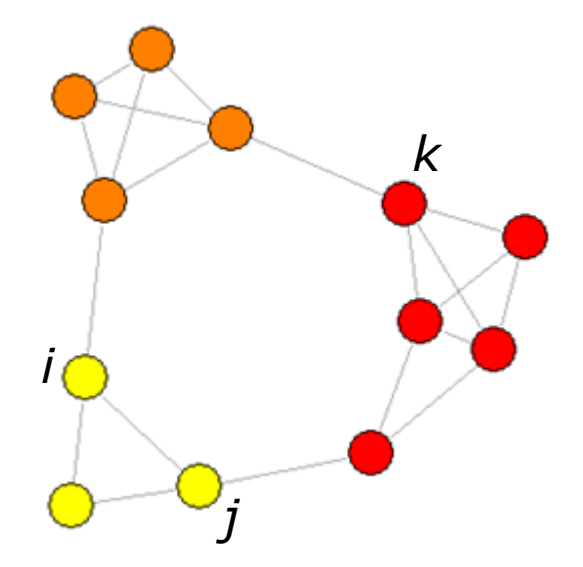

• Définition d'une distance entre sommets *i* et *j*

1  $C_j = \frac{1}{|q|} \left( \frac{1}{j} \right)$  $t = \begin{array}{c} \n\mathbf{I} & \n\mathbf{\nabla} \ \mathbf{D}^t \n\end{array}$ 

 $P_{c_i}^t = \frac{1}{|c_i|} \sum P_i$ *C*

 $i \in C$ 

$$
r_{ij}^t = \sqrt{\sum_{i=1}^k \frac{P_{ik}^t - P_{jk}^t}{d(k)}}
$$

• et entre communautés  $C_1$  et  $C_2$ :

$$
r_{C_1C_2}^t = \sqrt{\sum_{k=1}^n \frac{P_{C_1k}^t - P_{C_2k}^t}{d(k)^2}}
$$

avec

Le problème de trouver des communautés revient à un problème de classification hiérarchique ascendante.

- Initialisation : partition  $P_1$  en *n* communautés,
- Calculer les distances entre tous les sommets adjacents.
- Répéter, à chaque pas *k*:
	- Choisir  $C_1$  et  $C_2$  dans  $P_k$  qui ont au moins une arête entre elles et qui minimise la moyenne des distances entre chaque sommets et sa communauté (méthode de Ward)

$$
\sigma_{k} = \frac{1}{n} \sum_{C \in P_{k}} \sum_{i \in C} r_{iC}^{t^{2}}
$$

- $\bullet$  Union de  $C_1$  et  $C_2$  ( $C_3 = C_1 \cup C_2$ ) et créer une nouvelle partition  $P_k + 1$
- Mise à jour de distances entre communautés.
- L'algorithme s'arrête après *n*-1 pas,  $P_n = \{V\}$ .

# Marche aléatoire: déroulement pas à pas

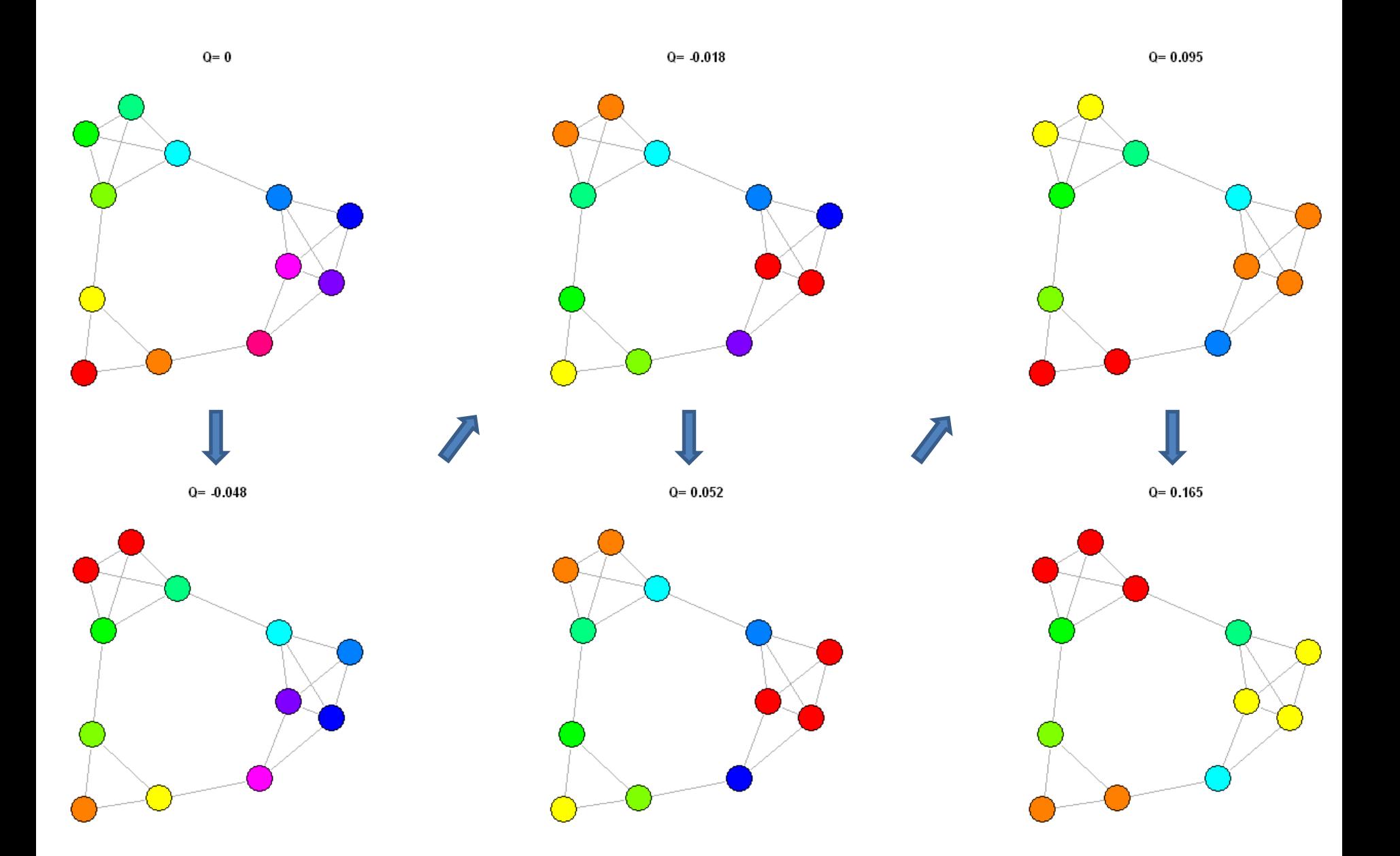

# Marche aléatoire: déroulement pas à pas

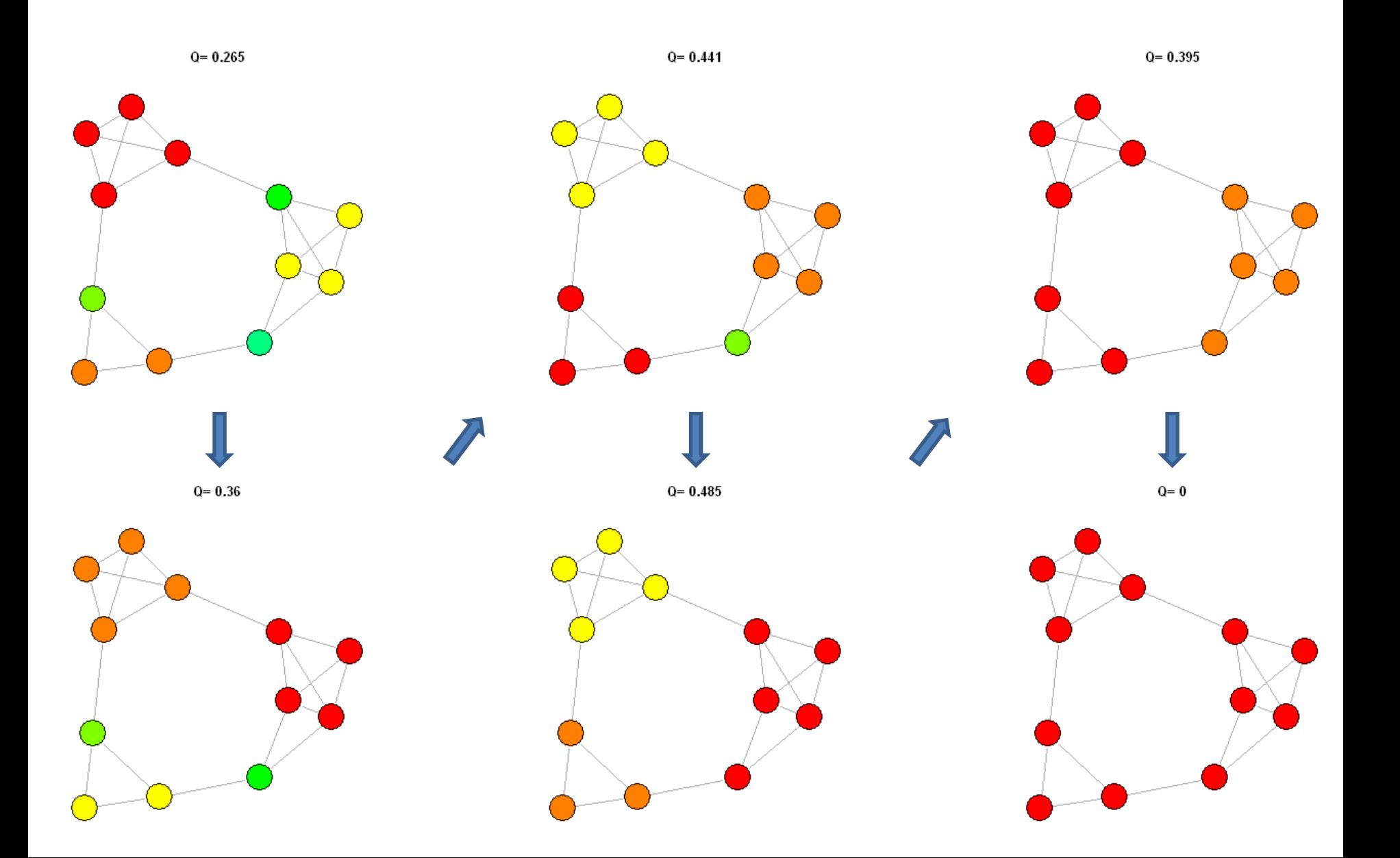

- Markov Cluster Algorithm (van Dongen, 2000)
- Méthode la plus populaire en bioinformatique!
- Simulation d'un processus de diffusion de flux dans un graphe.
- Initialisation: matrice stochastique *S* du graphe = matrice d'adjacence  $A_{ii}$  où chaque élément *i* est divisé par son degré *d(i)*.
- L'élément *sij* de la matrice est la probabilité d'une marche aléatoire de *i* à *j*.

$$
s_{ij} = \frac{A_{ij}}{d(i)}
$$

=> La somme des éléments de chaque colonne de *S* = 1.

- A chaque itération, l'algorithme réalise deux étapes:
	- **1. Expansion** (flux de diffusion): *S* est élevée à la puissance *p* (un entier) = matrice *M*. La valeur *mij* est alors la probabilité d'une marche aléatoire de *i* à *j* en *p* pas.
	- **2. Inflation** (gonflement): élever chaque entrée  $m_{ij}$  de M à la puissance  $\alpha$  (un réel, Hadamard).
	- Le but est d'augmenter le poids des paires de sommets qui ont des *mij* élevées et qui ont donc de fortes chances d'appartenir à la même communauté.
	- Les éléments de chaque ligne sont divisés par leur somme marginale (normalisation). Une nouvelle matrice *S* est reconstituée.
- Après plusieurs itérations, le processus converge vers une matrice possédant des propriétés remarquables.
	- Ses éléments sont 0 ou 1 et le graphe correspondant est déconnecté
	- Ses **composantes connexes** sont les communautés du graphe original.
- Avantage : simple à implémenter et très rapide.
- Inconvénient: la partition dépend du choix de  $\alpha$ , une valeur faible de  $\alpha$  donnera peu de communautés alors qu'un  $\alpha$  élevé donnera un grand nombre de communautés (granularité élevée).

## MCL pour différentes valeurs de I *<sup>54</sup>*

 $Q=0$  l= 1.1..1.3

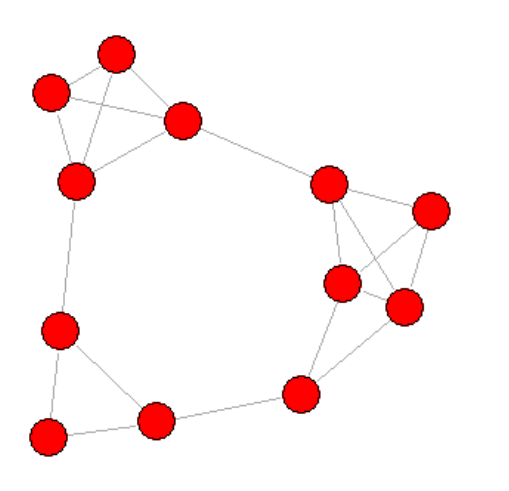

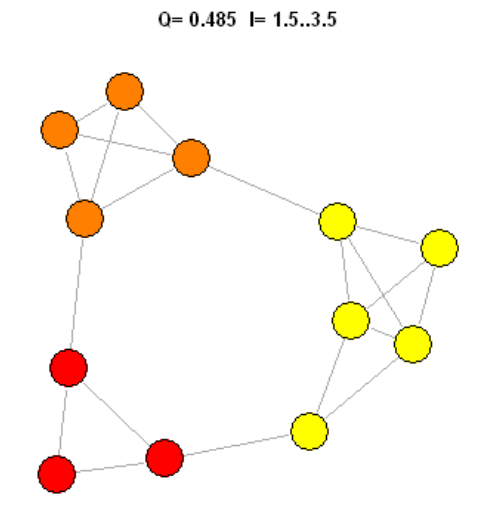

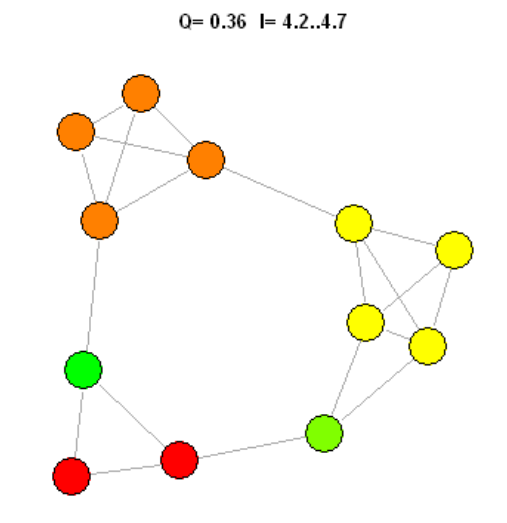

 $Q = 0.395$  l= 1.4

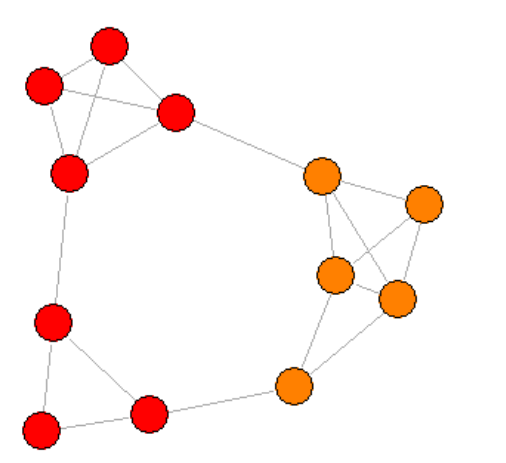

 $Q = 0.441$  l= 3.6..4.2

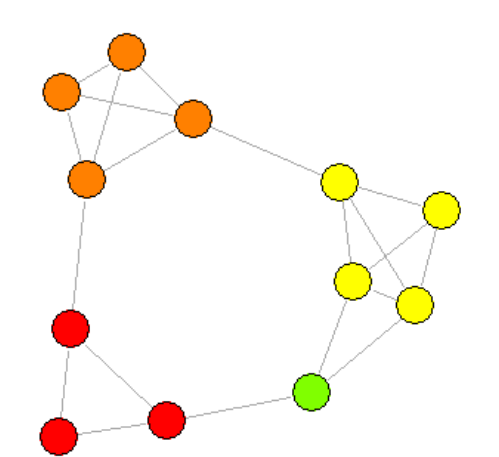

 $Q = 0.26$  I= 4.8

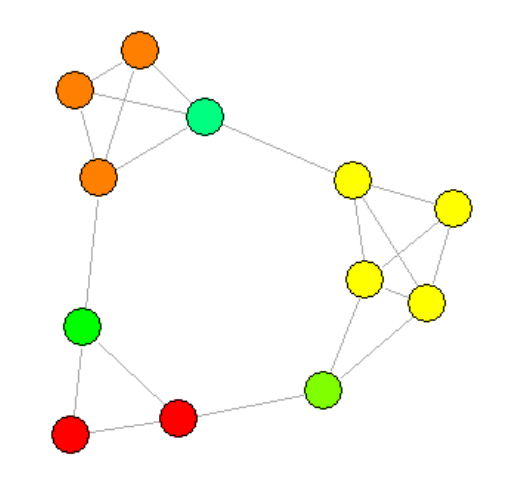

#### Structure hiérarchique des communautés *<sup>5</sup>*

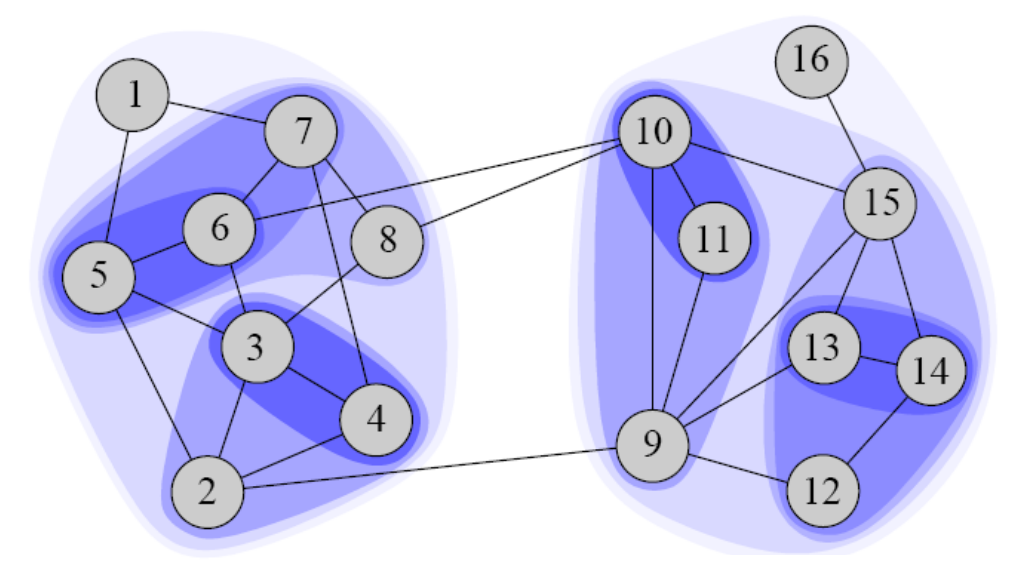

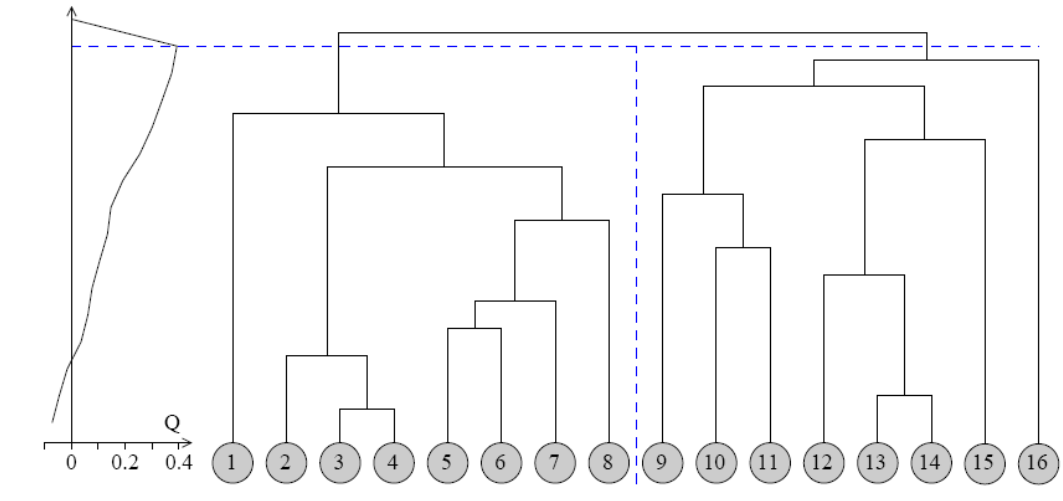

FIG. 3.2 – Dendrogramme associé aux communautés de la Figure 3.1. L'évolution de la fonction<br>de qualité "modularité"  $Q$  (Sec. 4.2.1) donne la partition  $\mathcal{P}^k$  maximisant  $Q$  comme une coupe horizontale du dendrogramme.

## Structure hiérarchique des communautés *<sup>56</sup>*

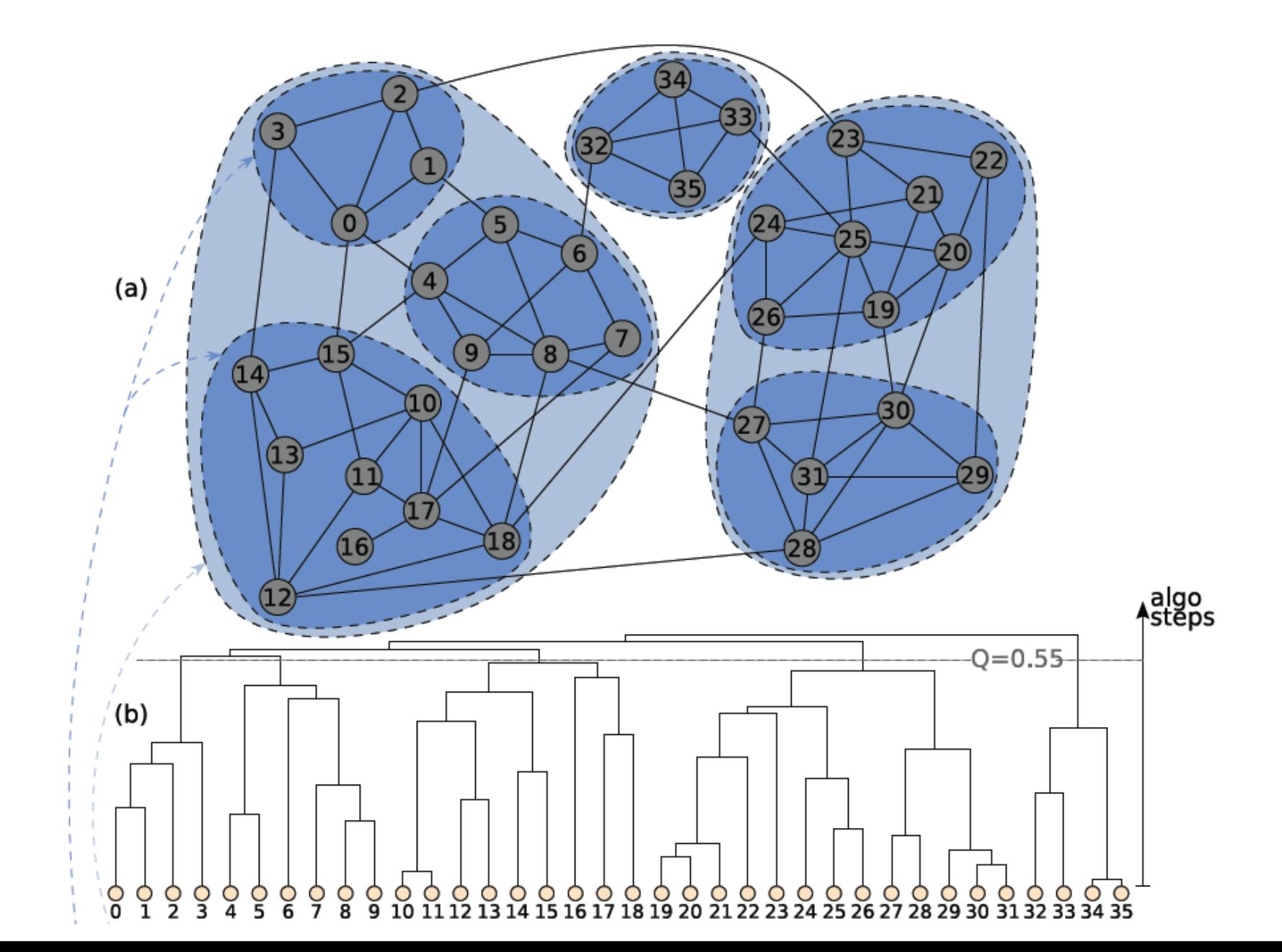

## Systèmes intégrés

- Modèle biologique :
	- **+ Transporteurs ABC** 
		- Échange avec le milieu extérieur
			- **Import de nutriments**
			- Export de déchets, drogues, antibiotiques…
		- **EXEC** intérêt médical
			- Maladies génétiques
			- Résistances aux drogues
			- Résistances aux antibiotiques
			- Facteurs de virulences
		- Présence dans les trois domaines du vivant
		- Famille majoritaire dans les génomes

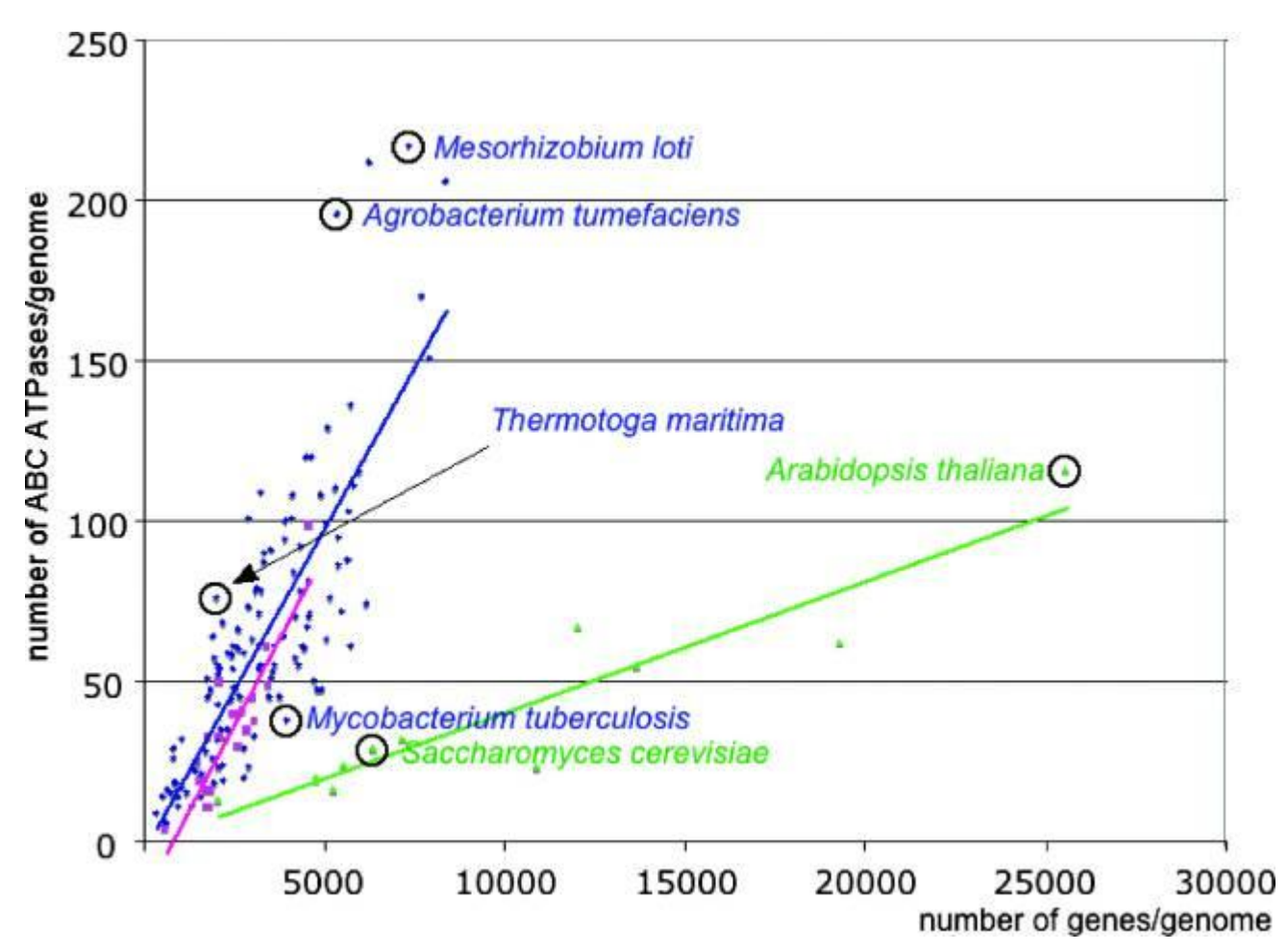

Nombre de gènes codant pour des ABC ATPases en fonction du nombres total de gènes par génomes complets.

- **•** bleu: bacteria,
- Pourpre: archaea
- Vert: eukaryotes

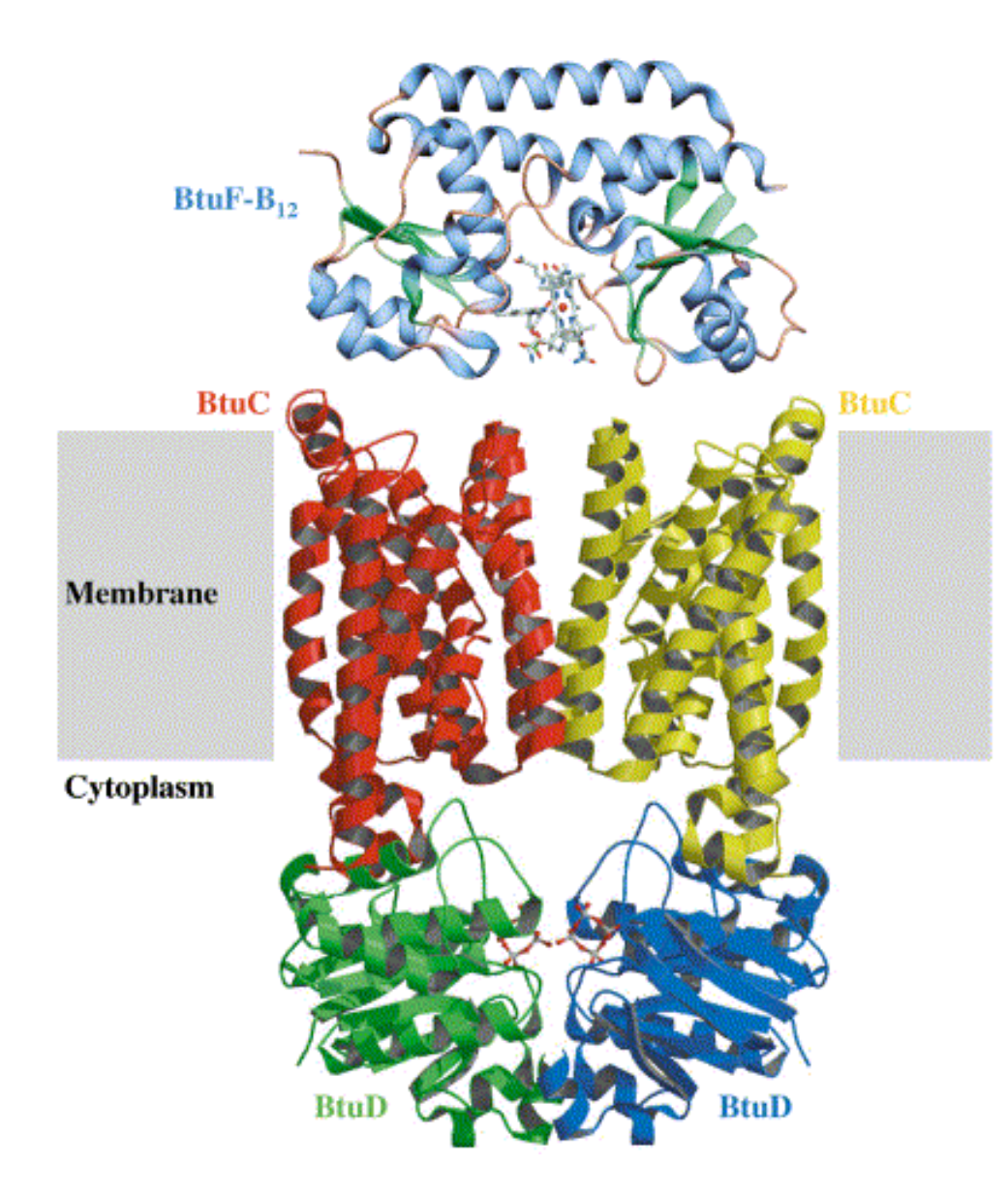

**SBP : Solute Binding Protein** Spécificité pour le substrat

# **MSDs : Membrane Spanning Domains**

#### Pore dans la membrane

#### **NBDs : Nucleotide Binding Domains**

- **Fixe et hydrolyse l'ATP**
- Énergie nécessaire au transport

*From Locher et al., 2002 & Karpowich et al. 2003*

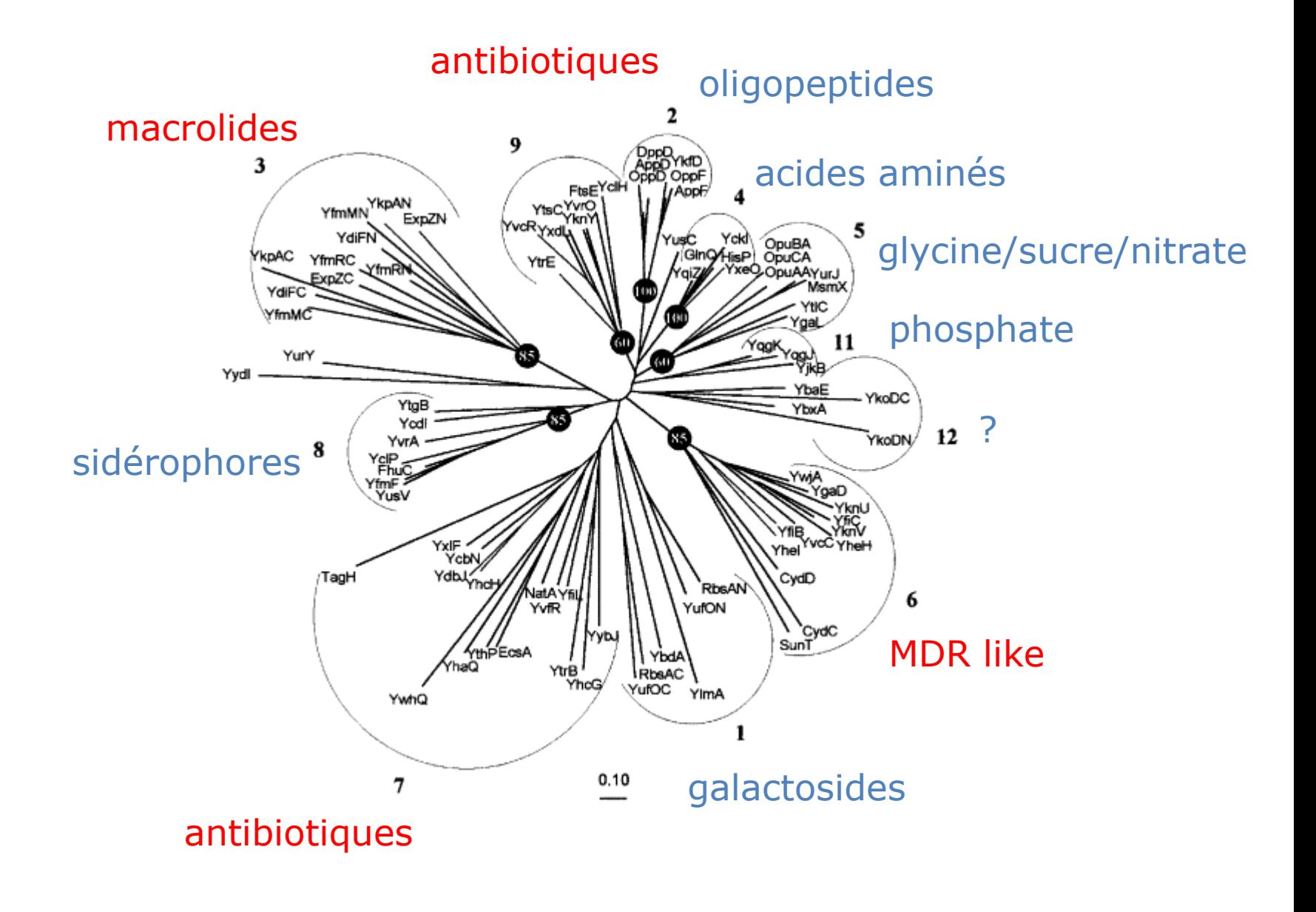